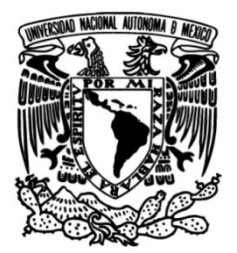

**UNIVERSIDAD NACIONAL AUTÓNOMA DE MÉXICO** 

**FACULTAD DE INGENIERÍA** 

# **Análisis Mecánico de Plantas de Bombeo y Pozos**

### **INFORME DE ACTIVIDADES PROFESIONALES**

Que para obtener el título de **Ingeniero Mecánico** 

**P R E S E N T A** Alfonso Vázquez López

# **ASESOR DE INFORME**

Ing. Mariano García Del Gallego

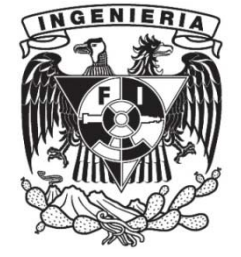

**Ciudad Universitaria, Cd. Mx., 2016**

# Contenido

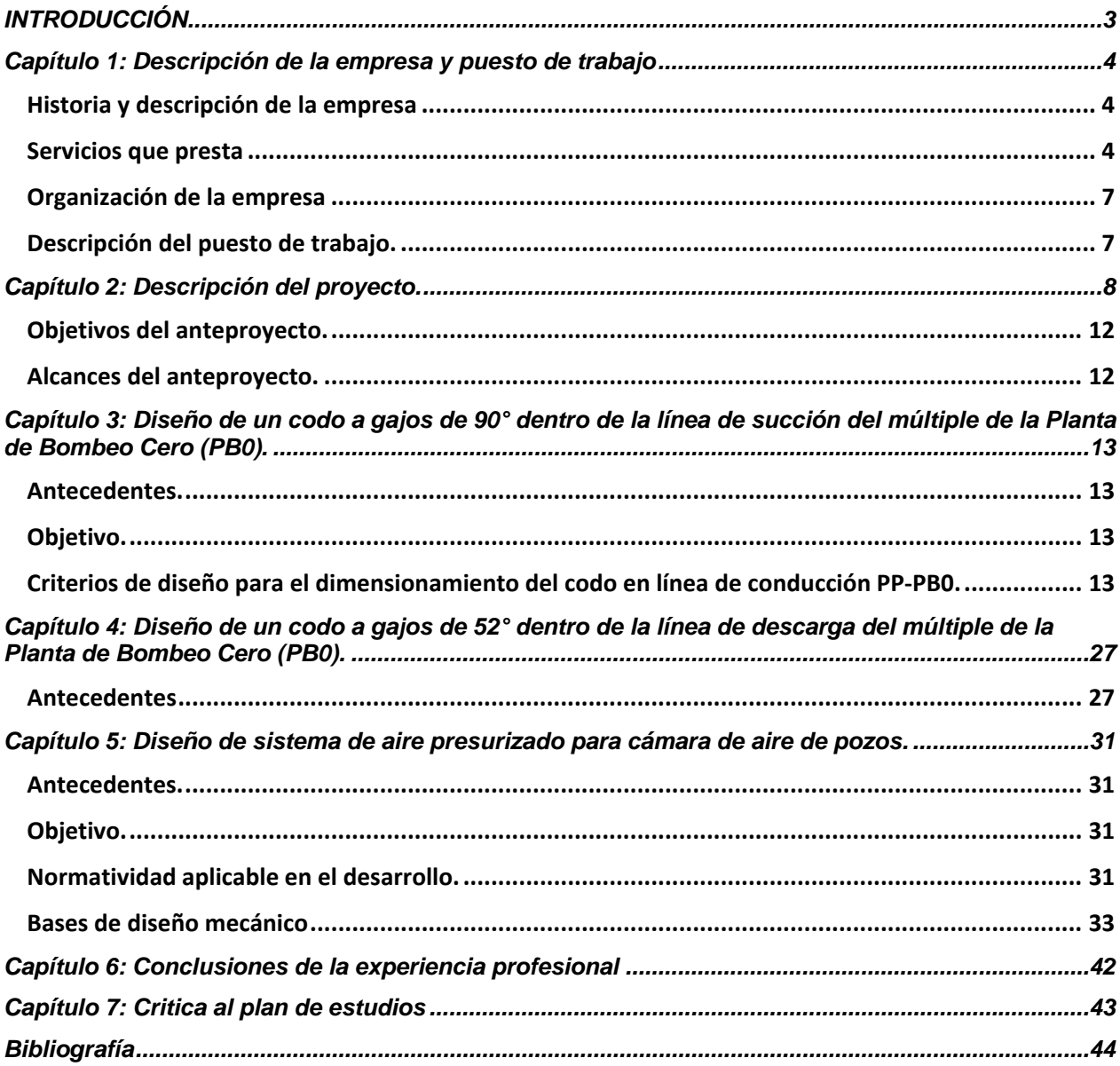

# **INTRODUCCIÓN**

El presente reporte muestra el Anteproyecto e Ingeniería Básica de Acueducto y Batería de Pozos del Sistema Mezquital para el Abastecimiento de Agua en bloque al Valle de México e Hidalgo, el cual, consiste en la evaluación de diferentes alternativas para la explotación de los acuíferos del Mezquital y Actopan, de modo que la extracción y conducción del recurso a la Zona Metropolitana del Valle de México se lleve a cabo de una manera funcional y eficiente. La importancia de este proyecto radica en la extracción de estos recursos hídricos con base en el concepto fundamental denominado "reúso de agua".

Como premisa, el antecedente inmediato de este proyecto son los estudios geohidrológicos, de calidad del agua y tenencia de la tierra, lo anterior permite establecer las bases de diseño del acueducto y la distribución de los pozos, tratando de no afectar a las poblaciones aledañas, proporcionales el agua de manera efectiva y poder transportar el líquido hasta la Ciudad de México aprovechando la orografía de la manera más efectiva y tratando de utilizar el menor uso de predios posibles para la localización de los equipos de extracción y las plantas de bombeo y rebombeo.

Para el óptimo funcionamiento de los pozos, se requiere controlar la fuerza generada por un paro abrupto del flujo en la tubería debido, por ejemplo, del cierre de una válvula y esta energía del agua ya en movimiento, al no tener donde disiparse, impacta a la tubería y crea daños estructurales críticos por lo cual requiere cambio de secciones completas de la misma y por ende un gasto elevado en el material y la operación de cambio y mantenimiento.

Un dispositivo que previene este tipo de fenómenos denominados "golpe de ariete" o "transitorios hidráulicos del sistema" es la denominada cámara de aire, la cual amortigua estos movimientos de oscilación en la tubería aliviando la carga en las tuberías y evitando el daño a las mismas.

Al proponer un sistema de tuberías que interconecten todo el sistema utilizando los derechos de vía y en sus casos el uso de predios existentes de la manera menos invasiva posible se observan quiebres en la tubería que requieren de codos que no se encuentran de forma comercial, entonces se necesita fabricarlo de secciones rectas cortadas en ángulo a modo de que permita el cambio de dirección del flujo.

Este tipo de codos denominado "codos a gajos" permiten tener cualquier ángulo requerido sin necesidad de manufacturar un codo continuo que puede elevar el costo de la obra significativamente y se puede obtener de la misma tubería con la que está proyectada la obra, disminuyendo considerablemente el costo de la misma.

El objetivo de este trabajo se enfoca en los diseños mecánicos de dispositivos y estructuras fundamentales del proyecto:

-Cámaras de Aire.

-Codos de succión y descarga de la planta de bombeo Colorado (PB0).

Estos análisis son necesarios para la correcta ejecución de los trabajos de este anteproyecto.

### **Capítulo 1: Descripción de la empresa y puesto de trabajo**

#### **Historia y descripción de la empresa**

**IPESA, (Ingeniería y Procesamiento Electrónico, S.A. de C.V.),** es una Empresa completamente mexicana, fundada en 1965, que tiene por objeto la elaboración de estudios y proyectos de carácter interdisciplinario, así como también en forma importante gerencia, supervisión y verificación de obra.

A lo largo de sus más de 40 años de existencia ha acumulado una valiosa experiencia, fundamentalmente en los campos de: Gerencia, Supervisión y Verificación de Obra; Proyectos de Agua Potable, Presas, Zonas de Riego, Plantas Potabilizadoras y de Tratamiento, Plantas de Bombeo, y Alumbrado, Auditoria Técnica a Obras Públicas y Dictámenes; Estudios de Geotecnia; sin embargo, los servicios que presta son muy amplios, como se lo permiten sus profesionales, así como el grupo de especialistas externos que brindan asesoría de conformidad con cada área específica, entre los cuales se cuentan: profesionales y posgraduados en especialidades como: ingeniería civil, ingeniería eléctrica, ingeniería mecánica, arquitectura, contaduría, economía y análisis de sistemas, entre otros.

La capacitación y desarrollo profesional del personal está a cargo de los directores técnicos, quienes están al tanto del estado de arte que guardan las disciplinas en las que están involucradas.

La experiencia de Ingeniería y Procesamiento Electrónico, S.A. de C.V., se ha adquirido en la República Mexicana, Ecuador, Estados Unidos de Norte América y Honduras, en la realización de más de 3,000 trabajos, tanto para el sector público como el privado durante 44 años de actividad continua, atendiendo a más de 500 clientes.

#### **"ES LA CONVICCIÓN ABSOLUTA DE IPESA Y DE TODOS Y CADA UNO DE LOS PROFESIONALES QUE LA INTEGRAN QUE, SOLO EL SERVICIO EFICAZ Y OPORTUNO AL CLIENTE, PERMITEN Y JUSTIFICAN NUESTRA EXISTENCIA".**

#### **Servicios que presta**

#### *HIDRÁULICA*

Estudios hidrológicos.

Estudios para control de ríos.

Estudios para abastecimiento de agua potable.

Proyectos de obra de toma.

Proyectos de conducciones.

Proyectos de redes de agua potable.

Proyectos de plantas potabilizadoras.

Proyectos de zonas de riego.

Proyectos de sifones.

Proyectos de diques.

Proyectos de obras de contención (presas).

Proyectos de ataguías.

Proyectos de obra de excedencia.

Proyectos de obra de desvío.

#### *SANITARIA*

Proyecto de redes de alcantarillado.

Proyecto de colectores.

Proyecto de emisores.

Proyecto de plantas de tratamiento de aguas negras.

Proyecto de drenajes de aeropuertos.

#### *GERENCIA, SUPERVISIÓN Y VERIFICACIÓN DE OBRA*

Gerencia de obras de proyectos.

Supervisión de construcción de carreteras.

Supervisión de obras hidráulicas.

Supervisión de edificaciones.

Verificación de obra habitacional.

Supervisión de renivelación y recimentación de edificios.

Peritajes.

#### *ELECTROMECÁNICA*

Anteproyecto de plantas de bombeo de agua potable, aguas negras y pluviales.

Proyecto del sistema de control.

Proyecto de instalaciones electromecánicas industriales.

Proyectos de aire acondicionado.

Proyecto de redes de alta y baja tensión.

Proyectos de subestaciones.

Proyecto de iluminación.

Proyecto de redes telefónicas.

#### *AUDITORÍA DE OBRA PÚBLICA*

Auditoría de obras en proceso. Auditoría de obras terminadas. Asesoría en normatividad de obra pública. Tercerías en materia de obra pública. Dictámenes.

#### *GEOTECNIA*

Explotación en suelos y roca.

Laboratorio de suelos.

Localización y estudio de bancos de préstamo para materiales de construcción.

#### *IMPACTO AMBIENTAL*

Preparación de manifestaciones de Impacto Ambiental.

Seguimiento a medidas de mitigación.

 $~\sim$  7  $~\sim$ 

#### **Organización de la empresa**

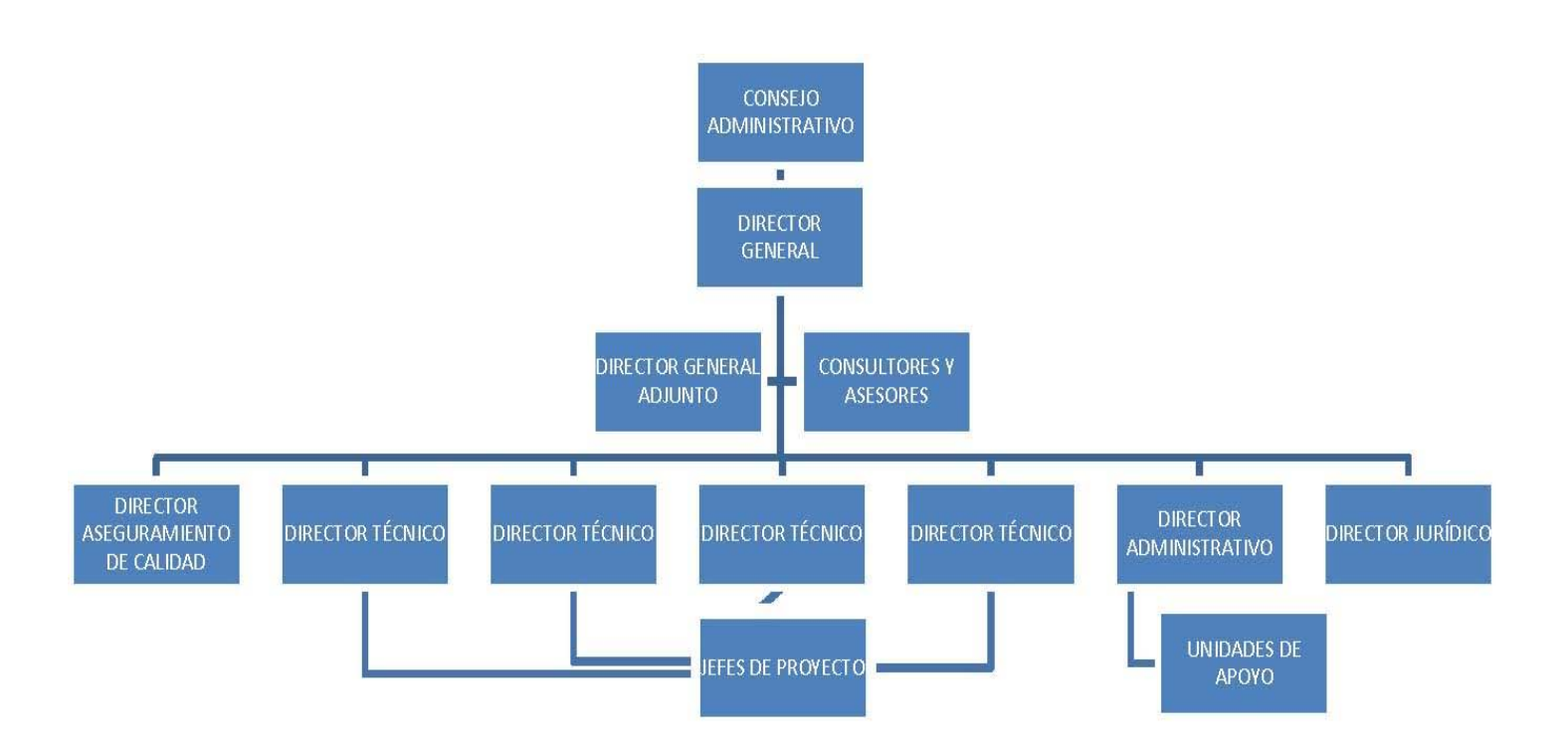

#### **Descripción del puesto de trabajo.**

Auxiliar de Ingeniero.

Realizar memorias descriptivas, de cálculo, contacto con proveedores (VAMEX, VAL-MATIC, RHURPUMPEN, KSB, SULTZER, Tubacero, COMCOCO, O-Tek) recopilación de información, análisis de información, elaboración de reportes de visitas y apoyo en todos los cálculos necesarios para la realización del proyecto.

### **Capítulo 2: Descripción del proyecto.**

El anteproyecto se desarrolla tomando en cuenta la falta de abastecimiento de agua a la Ciudad de México y la zona conurbada, la sobre explotación de su manto acuífero y la baja calidad de el mismo así como de su distribución ha obligado a buscar alternativas renovables para la obtención de este recurso vital.

Se plantea la solución de poder traer agua del Valle del Mezquital localizado en el estado de Hidalgo donde está localizada una zona de descarga de aguas negras proveniente de la Ciudad de México. La descarga se filtra de modo natural en el Valle hacia zonas de acumulación subterránea donde, ya filtrada de modo natural, se puede extraer y convertirla en agua potable apta para consumo humano.

De esta manera se cierra el ciclo de agua, de potable a negra y viceversa, este concepto denominado "reúso del agua" es base fundamental para el desarrollo de este anteproyecto el cual plantea una solución viable a mediano plazo para poder suministrar este recurso a la Ciudad de México desde la localización de estos reservorios.

Este sistema estará compuesto por 143 pozos distribuidos en un área aproximada de 300[km2] unidos por medio de ramales de tubería conectados a plantas de bombeo y rebombeo las cuales abastecerán a una planta potabilizadora, donde se suministrará el agua ya tratada por medio de un acueducto a la zona de Chiconautla y por ultimo será conectada al sistema de distribución de la Zona Metropolitana. El sistema se define en las etapas:

- ❖ Interconexiones:
	- Zona 1: San Juan, con 32 pozos.
	- Zona 2: Colorado, con 44 pozos.
	- > Zona 3: Gómez, con 24 pozos.
	- $\geq$  Zona 4: Xicuco, con 43 pozos.

 $~\sim$  9  $~\sim$ 

- Manejo del agua:
	- Rebombeo San Juan.
	- > Rebombeo Morelos.
	- **EXEC** Rebombeo Xicuco.
	- > Rebombeo Teñhe.
- Acueducto:
	- Planta Potabilizadora Colorado.
	- Planta de bombeo No. 0 (PB0) Colorado.
	- Planta de bombeo No. 1 (PB1) Puerto México.
	- Acueducto que comprende desde la Zonas del Valle del Mezquital hasta el cerro de Chiconautla.

La selección de la ubicación de los pozos se fundamenta en evitar la invasión de poblados ya establecidos en esta zona. Se observó meticulosa y extensivamente cada poblado, se localizaron las carreteras y líneas de derecho de vía para no afectar negativamente la vida cotidiana de los pobladores, buscando que las líneas de conexión hidráulica puedan suministrar agua potable a los mismos.

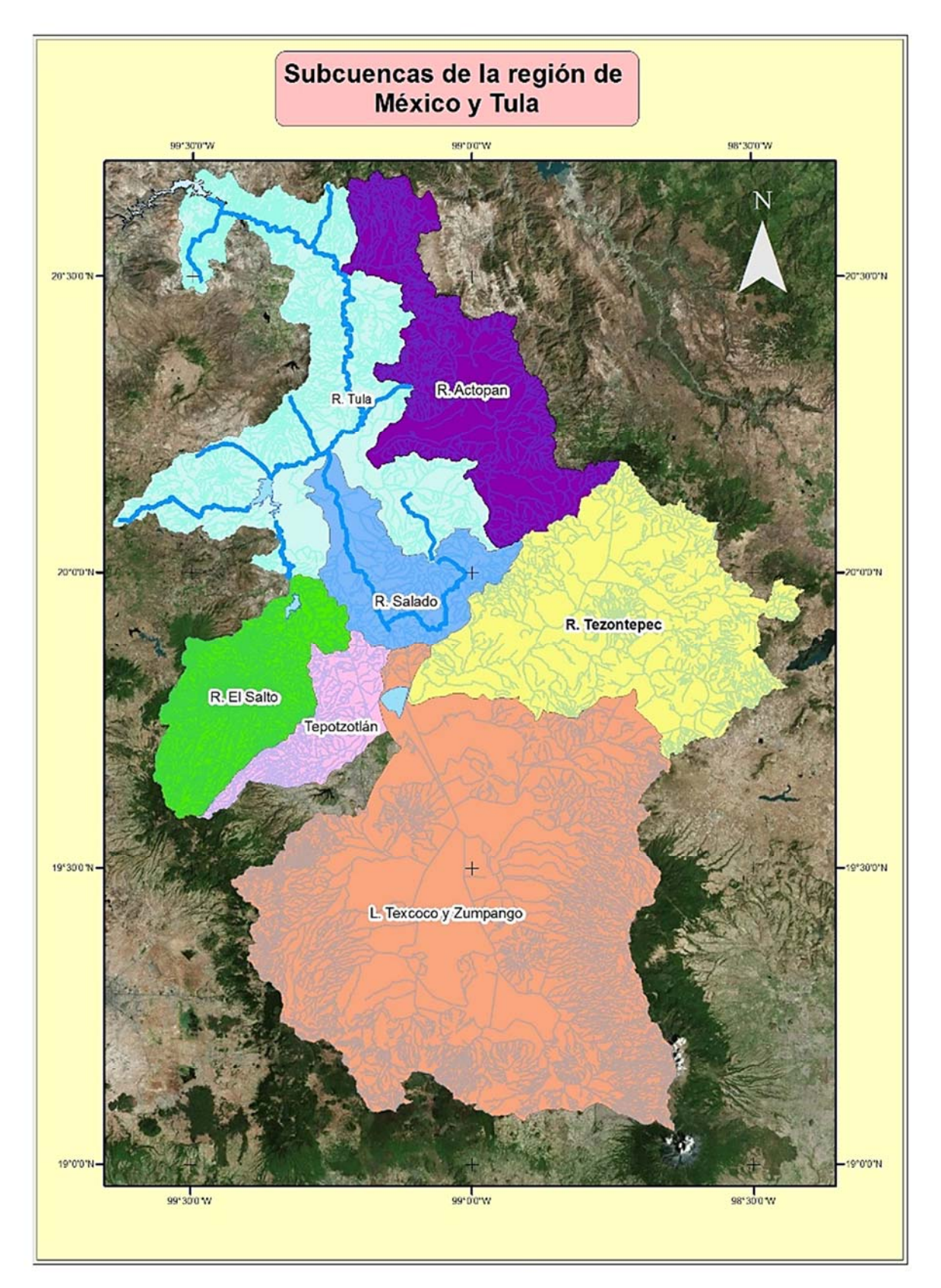

*Figura 1- Subcuencas de la región México y Tula. TESINA QUE PARA OPTAR POR EL GRADO DE: ESPECIALISTA EN HIDRÁULICA, ING. LUIS DANIEL LUNA AGUILAR, FACULTAD DE INGENIERÍA PROGRAMA ÚNICO DE ESPECIALIZACIONES DE INGENIERÍA. Mayo 2015.* 

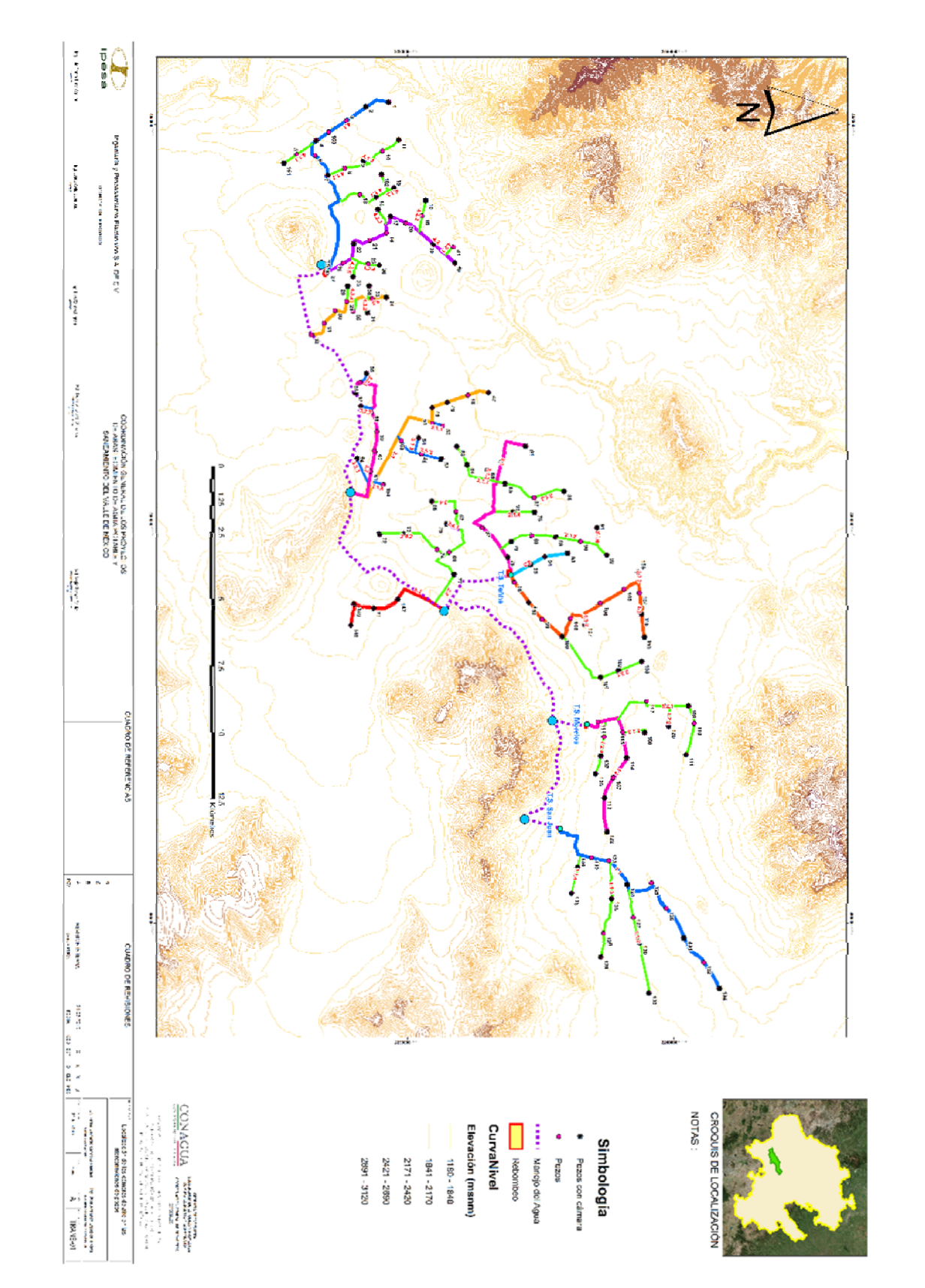

*Figura 2.- Mapa de la Zona del Valle del Mezquital (MZQ) que muestra la distribución de los pozos y la conducción del agua a través de los ramales, rebombeos y acueductos proyectados.*

El proceso de entrega proyectado pretende trabajar en sistemas separados que proporcionen agua a una línea principal de conducción, para que en dado caso de que surja un paro en el suministro de alguna de las líneas secundarias (ramales) se pueda seguir abasteciendo a la Ciudad de México de forma ininterrumpida.

Este aprendizaje se tomó del sistema Cutzamala que conduce 16 $\left[\text{m}^3/\text{s}\right]$  de agua y provee a la Ciudad y el área conurbada de casi un 40% de la demanda del líquido por una línea continua desde Atizapán; cuando ocurre un paro en el sistema, ya sea por falla mecánica, en tubería o por mantenimiento, pierde hasta un 50% de agua, derivando en un problema de abastecimiento.

#### **Objetivos del anteproyecto.**

- a) Contribuir al requerimiento de abasto de agua para cubrir el horizonte de planeación de 30 años y disminuir la sobreexplotación del acuífero del Valle de México, permitiendo su relajación para dar oportunidad a la recuperación, con la finalidad de satisfacer de manera sustentable el abasto de agua potable a la población.
- b) Fortalecer el compromiso de la Federación a través de la CONAGUA en materia de abastecimiento de agua potable.
- c) Mejorar las condiciones de la población en las localidades por donde pasa el trazo del acueducto, tomando en cuenta las entregas en ruta.
- d) Identificar las posibles problemáticas sociales que pudieran afectar la puesta en marcha del proyecto; las necesidades para cubrir dichos inconvenientes, en resumen la mitigación de riesgos sociales y técnicos.

#### **Alcances del anteproyecto.**

Dejar asentadas las bases para la etapa del proyecto ejecutivo de Acueducto y Batería de Pozos para el Sistema Mezquital para el Abastecimiento de Agua en Bloque al Valle de México e Hidalgo, en donde se contemplarán los conceptos para la construcción, operación y mantenimiento.

En este escrito se abordará el diseño de algunos elementos mecánicos fundamentales para el correcto funcionamiento de este sistema de distribución. Los elementos a diseñar son los siguientes:

-Codos a gajos para el cambio de dirección de flujo en la tubería en la Planta de Bombeo y la Planta Potabilizadora.

-Diseño mecánico de cámaras de aire, para prevenir daños en la tubería por golpe de ariete.

## **Capítulo 3: Diseño de un codo a gajos de 90° dentro de la línea de succión del múltiple de la Planta de Bombeo Cero (PB0).**

#### **Antecedentes.**

Para diseñar plantas de proceso es indispensable la inclusión de accesorios que unidos a la tubería formen las líneas estructurales del sistema, entre los más comunes están los codos, ya que permiten cambiar la dirección del flujo según las necesidades del sistema. Actualmente existen codos de medidas estandarizadas en su ángulo y diámetro, sin embargo, en ocasiones se presentan cambios de dirección que no pueden ser obtenidos por medio de productos comerciales; por lo que se recurre al diseño a partir de secciones para lograr cambios de dirección diferentes a 45°, 90° y 180°.

#### **Objetivo.**

Obtener las dimensiones del radio de curvatura y la configuración del codo de cambio de dirección de flujo en la línea de conducción, que conecta a la planta potabilizadora con la planta de bombeo PB0, con el propósito de evitar una operación de baja eficiencia en los equipos de bombeo tratando de disminuir y de ser posible eliminar elementos de soporte y dispersión de esfuerzos conocidos como atraques buscando que el flujo a la entrada del múltiple de descarga sea con régimen establecido, o en su defecto, la turbulencia sea la menor posible y determinar si se requiere algún dispositivo de corrección de flujo.

#### **Criterios de diseño para el dimensionamiento del codo en línea de conducción PP-PB0.**

Los parámetros de diseño y normatividades vigentes para las consideraciones en el diseño del codo de cambio de dirección, se encuentran dentro de las normas ASME B31.3, ASME B16.9 y ASME B16.28; así como en la metodología establecida por el Manual de Agua Potable Alcantarillado y Saneamiento de CONAGUA capítulo 4 edición 2007, se muestran las ecuaciones que permiten definir la presión máxima permisible a partir de las propiedades mecánicas de la tubería y sus dimensiones.

Con base en lo anterior es posible obtener el número de secciones o gajos del codo de 90°, con el radio optimo que permita soportar la carga comprendida entre la planta potabilizadora y la de bombeo; adicional a lo anterior se deberá establecer la fuerza de empuje o centrifuga originada por la aceleración que sufre el flujo de agua al experimentar este cambio de dirección.

Se emplearán las ecuaciones fundamentales de la cinemática, para determinar la relación del radio de curvatura del codo de 90° con la fuerza provocada a su paso por este, para establecer los límites de diseño del codo tomando como base los resultados obtenidos en el análisis de las fuerzas resultantes.

Otro de los criterios recomendados de acuerdo a la experiencia en campo, es evitar gajos o secciones de codo menores a 30 cm, con la intensión de que el material no sufra una recristalización en la mayoría de su volumen y evitar un tratamiento térmico posterior que restablezca las propiedades mecánicas originales de la pieza.

Finalmente, establecido el número de secciones y radio de curvatura, se procederá a realizar el análisis del régimen del flujo a la entrada del múltiple de succión, con el fin analizar el comportamiento del flujo para optimizar la operación de los equipos de bombeo trabajando en su punto de eficiencia máximo de diseño. El diseño consiste en que el codo solamente por las secciones soporte los esfuerzos sin necesidad de dispositivos estructurales para soportar la carga (atraques). Para poder definir este radio de curvatura se requiere hacer el análisis de la fuerza que incide el codo para resistir el cambio de dirección del flujo del agua por lo cual se propone un sistema normal y tangencial asociado a este radio de curvatura.

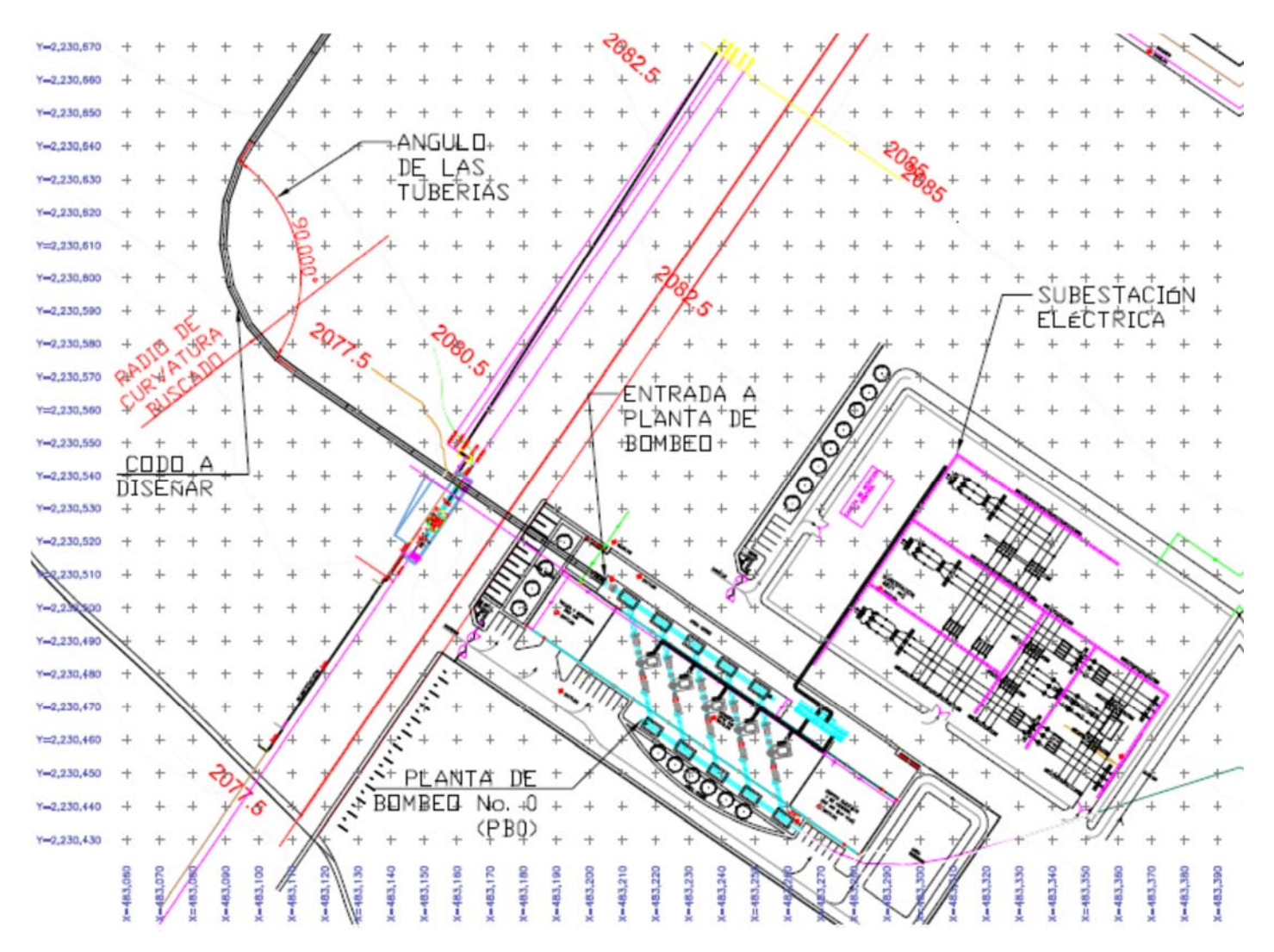

*Figura 3.- Vista de planta de la interconexión de tubería de la Planta Potabilizadora a la Planta de bombeo No. 0 (PP-PB0). Se observa el codo a diseñar y el ángulo que forman la salida y la entrada al tubo, se buscara encontrar el radio de curvatura óptimo, el número de gajos requerido para el radio mencionado y el material adecuado para su construcción.*

Se requiere definir la fuerza normal ejercida en las paredes del codo para poder así definir el radio de curvatura asociado a ese cambio de dirección. Basándonos en las ecuaciones de la segunda ley de Newton asociada a un movimiento curvilíneo se tiene que:

(1). 
$$
F = m \cdot a = F_t + F_n = (m \cdot a_t) + (m \cdot a_n)
$$

$$
a = a_n + a_t
$$

Donde:

 $F =$ Fuerza $[N]$  $F_t$  = Fuerza tangencial  $[N]$  $F_n$  = Fuerza normal  $[N]$  $m = M$ asa  $[kg]$  $a =$  Aceleración  $\left[\frac{m}{s^2}\right]$  $a_n$  = Aceleración normal  $\left[\frac{m}{s^2}\right]$  $a_t$  = Aceleración tangencial  $\left[\frac{m}{s^2}\right]$ 

Para este cálculo consideramos el flujo como una partícula en movimiento, que genera una fuerza centrífuga que impacta en la tubería, calculando esta fuerza para un primer valor propuesto se obtiene:

Para condiciones iniciales:

$$
D = 72 \text{ [pulg.]}
$$

$$
G = 4.8 \text{ [m}^3/\text{]}
$$

$$
m = 4800 \text{ kg}
$$

por tanto definimos el área de la tubería:

(2). 
$$
A = \pi \cdot \left( \frac{72 \left[ pulg \right] \cdot \frac{0.0254 \left[ m \right]}{1 \left[ pulg \right]}}{2} \right)^2 = 2.6268 \left[ m^2 \right]
$$

entonces obtenemos la velocidad:

(3). 
$$
v = \frac{G}{A} = \frac{4.8 \left[\frac{m^3}{s}\right]}{2.6268 \left[m^2\right]} = 1.8277 \left[\frac{m}{s}\right]
$$

Con esta velocidad se procederá a calcular en un instante dado cuando ha pasado un segundo para diferentes radios de curvatura del codo, para observar el cambio de la fuerza normal aplicada al codo.

Para simplificar el cálculo se propone un segundo para el intervalo de tiempo de movimiento del flujo, por tanto. Se tiene que:

$$
t = 1[s]
$$
  

$$
a = \frac{v}{t} = (1.8277 \left[ \frac{m}{s} \right] ) / (1[s]) = 1.8277 \left[ \frac{m}{s^2} \right]
$$

por tanto, para ese instante, se calculan sus componentes:

$$
a = a_t + a_n
$$

$$
a_t = \frac{v}{t} = 1.8277 \left[ \frac{m}{s^2} \right]
$$

Para un radio inicial  $r = 5$  [m]:

$$
a_n = \frac{v^2}{r} = \frac{(1.8277)^2 \left[\frac{m^2}{s^2}\right]}{5 [m]} = 0.6678 \left[\frac{m}{s^2}\right]
$$
  

$$
a = a_t + a_n = 1.8277 \left[\frac{m}{s^2}\right] + 0.6678 \left[\frac{m}{s^2}\right] = 2.008 \left[\frac{m}{s^2}\right]
$$

Por tanto se obtuvo una fuerza normal en la tubería de:

$$
F_n = m \cdot a_n
$$
  

$$
F_n = (4800 \text{ [kg]}) (0.6678 \left[ \frac{m}{s^2} \right]) = 3205.5982 \text{ [N]}
$$

Donde  $r$  es el radio de curvatura del codo a gajos, se empezó el cálculo con 5 [m] como dato de inicio y se comenzó a iterar hasta un valor de 100 [m], obteniendo como resultado lo mostrado en la Tabla 1.

| Masa (m) | Radio de<br>curvatura | Velocidad   | $v^2$       | Aceleración<br>tangencial | Aceleración<br>Normal (an) | Aceleración   | <b>Fuerza</b><br>normal | Primeras   | Segundas<br>Diferencias Diferencias |  |
|----------|-----------------------|-------------|-------------|---------------------------|----------------------------|---------------|-------------------------|------------|-------------------------------------|--|
| [kg]     | $(r)$ [m]             | $(v)$ [m/s] | $[m^2/s^2]$ | $(at)$ [m/s^2]            | $[m/s^2]$                  | total [m/s^2] | $(F_n)$ [N]             |            |                                     |  |
|          | 5.                    |             | 3.33916485  | 1.34                      | 0.6678                     | 2.008         | 3205.59825              | 1602.79913 | 1068.53275                          |  |
|          | 10                    |             |             |                           | 0.3339                     | 1.674         | 1602.79913              | 534.266376 | 267.133188                          |  |
|          | 15                    |             |             |                           | 0.2226                     | 1.563         | 1068.53275              | 267.133188 | 106.853275                          |  |
|          | 20                    |             |             |                           | 0.1670                     | 1.507         | 801.399563              | 160.279913 | 53.4266376                          |  |
|          | 25                    |             |             |                           | 0.1336                     | 1.474         | 641.119651              | 106.853275 | 30.5295072                          |  |
|          | 30                    |             |             |                           | 0.1113                     | 1.451         | 534.266376              | 76.3237679 | 19.080942                           |  |
|          | 35                    | 1.82733819  |             |                           | 0.0954                     | 1.435         | 457.942608              | 57.242826  | 12.720628                           |  |
|          | 40                    |             |             |                           | 0.0835                     | 1.423         | 400.699782              | 44.522198  | 8.90443959                          |  |
|          | 45                    |             |             |                           | 0.0742                     | 1.414         | 356.177584              | 35.6177584 | 6.47595607                          |  |
| 4800     | 50                    |             |             |                           | 0.0668                     | 1.407         | 320.559825              | 29.1418023 | 4.85696705                          |  |
|          | 55                    |             |             |                           | 0.0607                     | 1.401         | 291.418023              | 24.2848353 | 3.7361285                           |  |
|          | 60                    |             |             |                           | 0.0557                     | 1.396         | 267.133188              | 20.5487068 | 2.93552954                          |  |
|          | 65                    |             |             |                           | 0.0514                     | 1.391         | 246.584481              | 17.6131772 | 2.34842363                          |  |
|          | 70                    |             |             |                           | 0.0477                     | 1.388         | 228.971304              | 15.2647536 | 1.9080942                           |  |
|          | 75                    |             |             |                           | 0.0445                     | 1.385         | 213.70655               | 13.3566594 | 1.57137169                          |  |
|          | 80                    |             |             |                           | 0.0417                     | 1.382         | 200.349891              | 11.7852877 | 1.30947641                          |  |
|          | 85                    |             |             |                           | 0.0393                     | 1.379         | 188.564603              | 10.4758113 | 1.10271698                          |  |
|          | 90                    |             |             |                           | 0.0371                     | 1.377         | 178.088792              | 9.37309431 | 0.93730943                          |  |
|          | 95                    |             |             |                           | 0.0351                     | 1.375         | 168.715698              | 8.43578488 |                                     |  |
|          | 100                   |             |             |                           | 0.0334                     | 1.373         | 160.279913              |            |                                     |  |

 *Tabla 1.- Datos obtenido de la iteración de radios y sus respectivas fuerzas.* 

De la Tabla 1 se puede apreciar como decrece la fuerza ejercida sobre el codo a medida que el radio aumenta.

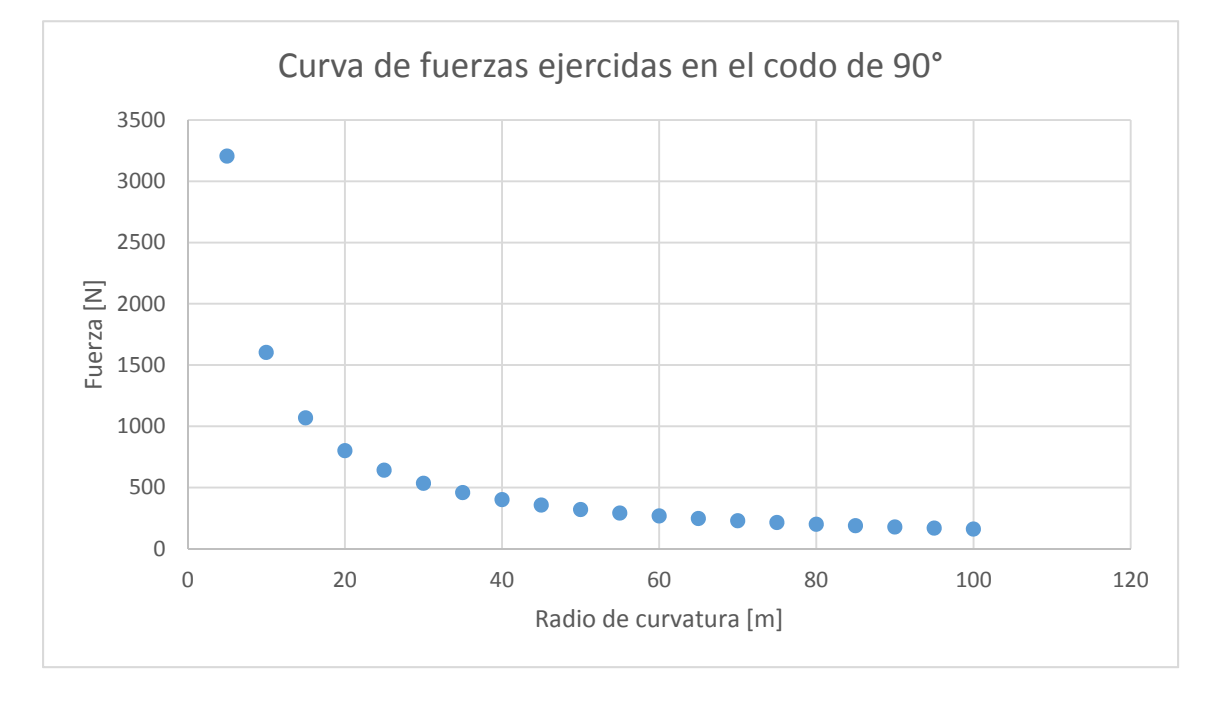

*Figura 4.- Curva representativa del cambio de la fuerza con respecto al radio de curvatura.* 

#### $\sim$  17  $\sim$

De la Figura 4 se observa como la curva de fuerzas se estabiliza pero para poder hacer una selección más asertiva del radio de curvatura del codo se utiliza el criterio de las primeras y segundas diferencias entre las fuerzas ejercidas sobre el para poder obtener el radio mínimo óptimo para la función requerida.

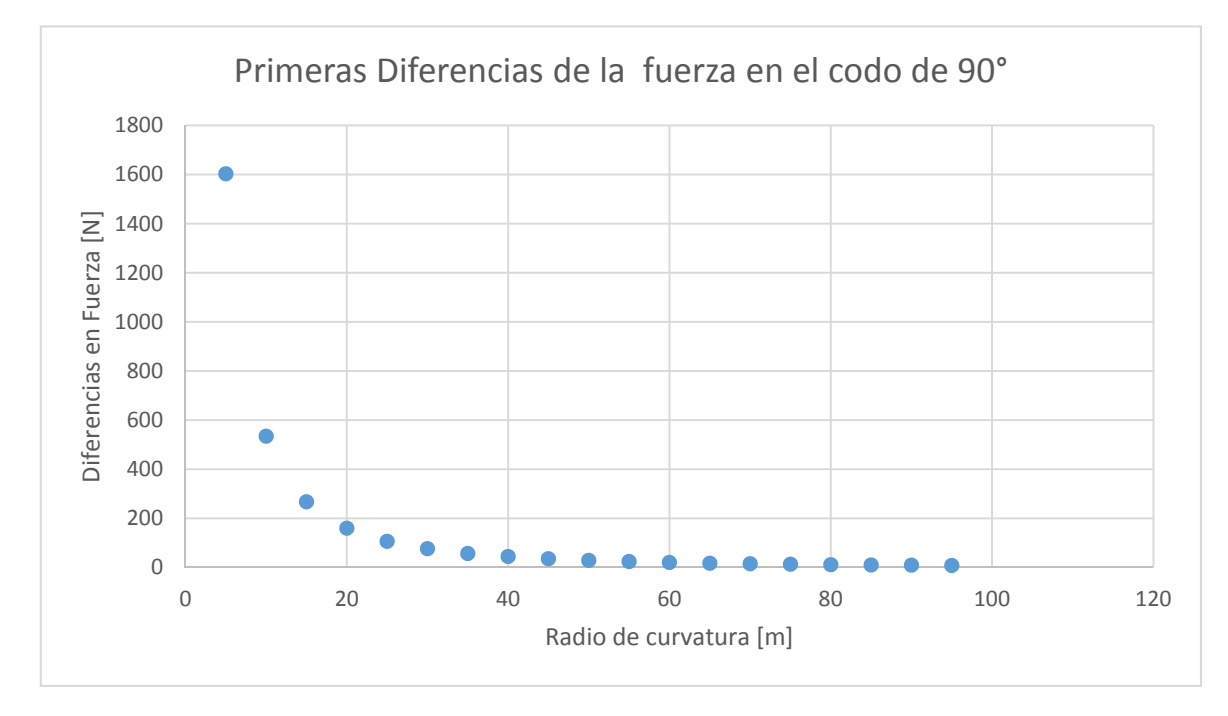

*Figura 5.- Primeras diferencias de las fuerzas asociadas al codo.* 

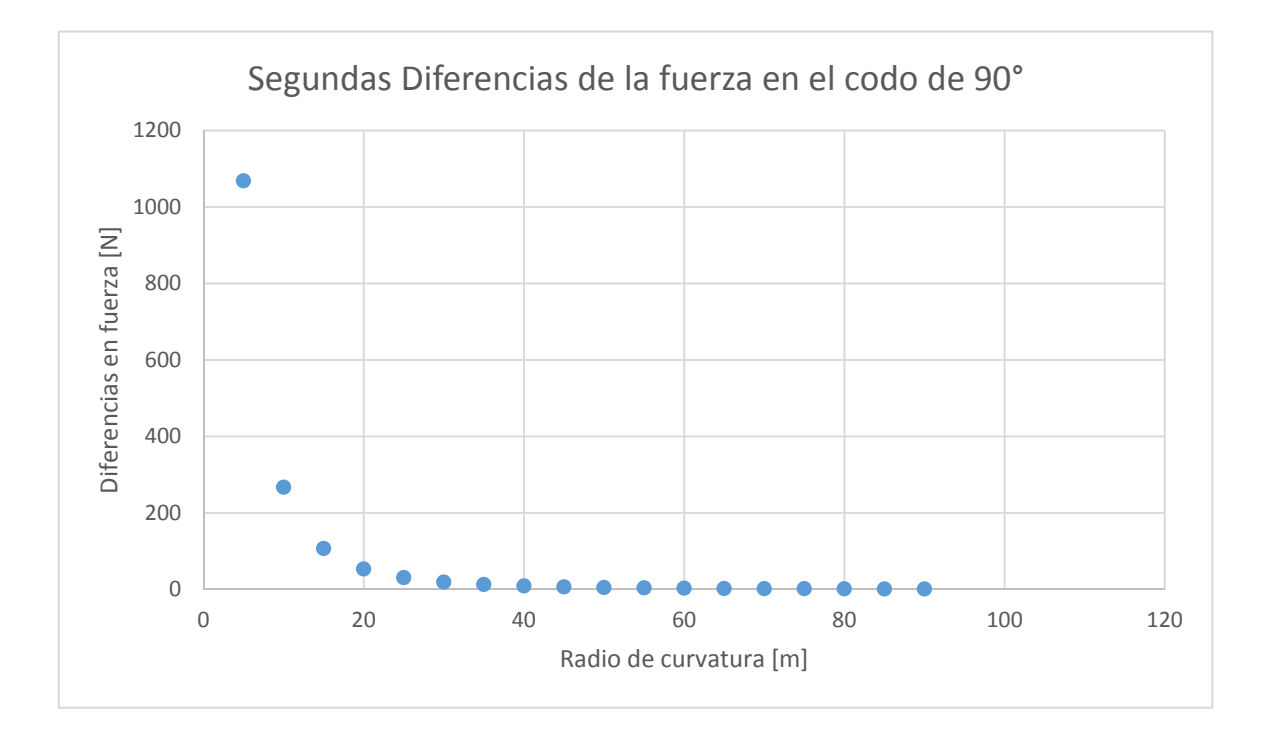

*Figura 6.- Segundas diferencias asociadas a la fuerza.* 

Analizando las Figuras 5 y 6 se puede observar cómo se estabiliza la fuerza a partir de los 40 metros y constatando en la Tabla 1 estas diferencias decrecen desde más de 1000 a menos de 1 en las segundas diferencias, por tanto, se puede afirmar que a partir de los 45 metros la fuerza se estabiliza. Para asegurar que nos encontramos dentro de la zona estable de la curva y tomando en cuenta el área que se cuenta para colocar el codo, considerando datos obtenidos de tenencia de la tierra, se estimó un radio óptimo de 50 [m].

Con este radio se procede a calcular el número de gajos mínimos requeridos para su fabricación. La ecuación empleada para determinar el número de secciones del codo en función de la presión máxima soportada se toma del "Manual de agua potable, alcantarillado y saneamiento Diseño de Instalaciones mecánicas" de Comisión Nacional del Agua de diciembre de 2007, esta ecuación nos define los siguientes parámetros de diseño:

$$
(4). \quad Pm = \frac{SE(T-c)}{r} \left[ \frac{T-c}{(T-c) + 0.643 \tan \theta \sqrt{r(T-c)}} \right] \left[ \frac{kg}{cm^2} \right]
$$

Donde:

 $c =$  Sobre espesor de corrosión  $\lceil$ cm $\rceil$ 

 $Pm = P$ resión interna máxima permisible en el codo $\left[\frac{kg}{cm^2}\right]$ 

 $r =$  Radio efectivo medio del tubo, usando el espesor nominal  $\lceil$ cm $\rceil$ 

 $E =$ Factor de calidad de soldadura

- $\textit{S} = \textit{Estu}$ erzo permisible de la placa del codo  $\left[\frac{kg}{cm^2}\right]$
- $T =$  *Espesor nominal de pared*  $\lceil$ cm $\rceil$

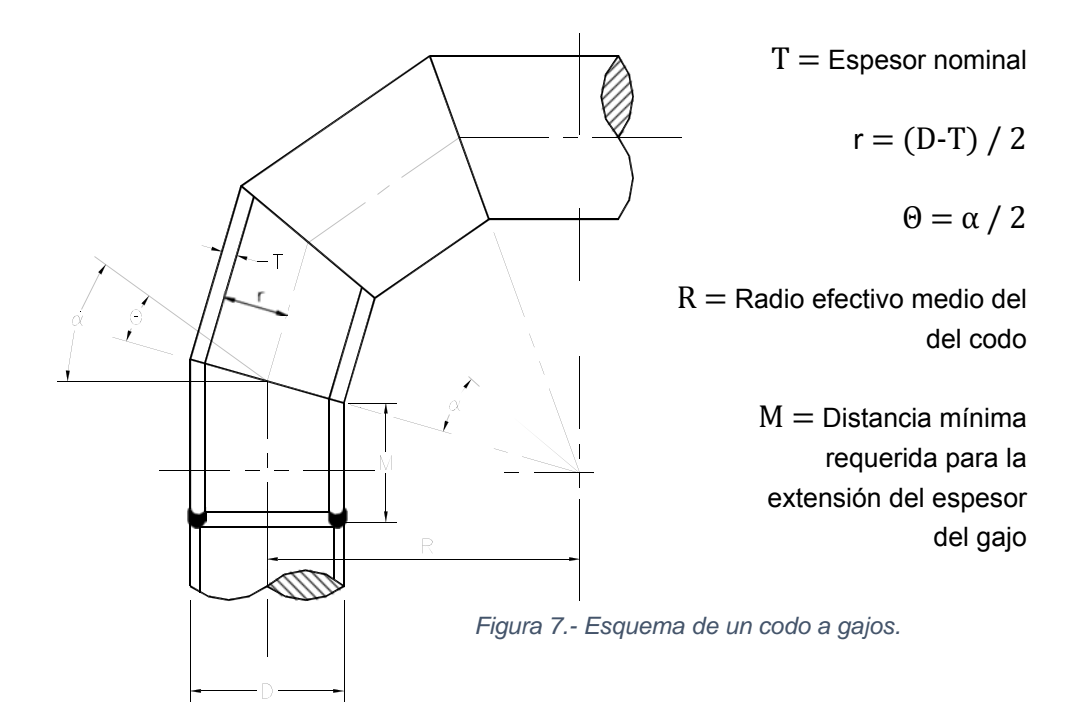

De los análisis transitorios generados por el área hidráulica se obtuvieron los datos de carga máxima que cada tubería debe soportar se observó para la tubería de conexión entre la Planta Potabilizadora (PP) y el múltiple de succión de la planta de bombeo No. 0 (PB0) una carga máxima de 22.4 [kg/cm<sup>2</sup>], dato fundamental del cálculo del codo de conexión entre ambos sistemas.

De la ecuación (4) para calcular la presión máxima del codo se obtendrá el ángulo que necesitaran de los gajos para poder soportar una carga máxima en transitorio de 22.4 [kg/cm<sup>2</sup>]. Para este fin se necesitó generar una tabla dinámica en Microsoft Excel que permitiera observar cómo cambia la presión con respecto al número de gajos.

*Tabla 2.- Tipos de Aceros utilizados en construcción. "Manual de Diseño para la Construcción con Acero, Capítulo I, Normas y características a las que se sujetan los aceros fabricados por Altos Hornos de México", pp. 26.*

| Tipo                                        | Normas               |                                                                             | $F_y$ b                                                  | $F_u^b$                                                                                                    |                                                                                                    |                                                                                         |                           | Resistencia<br>relativa a<br>la corrosión |                               |        |       |                                     |                            |
|---------------------------------------------|----------------------|-----------------------------------------------------------------------------|----------------------------------------------------------|----------------------------------------------------------------------------------------------------|----------------------------------------------------------------------------------------------------|-----------------------------------------------------------------------------------------|---------------------------|-------------------------------------------|-------------------------------|--------|-------|-------------------------------------|----------------------------|
| de<br>acero                                 | <b>NOM</b>           | <b>ASTM</b>                                                                 | (kg/cm <sup>2</sup> )<br>Formas<br>(kg/cm <sup>2</sup> ) |                                                                                                    |                                                                                                    | Usos principales                                                                        | C máx                     | Mn máx                                    | Si                            | S máx  | P máx | Otros                               | respecto al<br>acero común |
|                                             | <b>B-254</b>         | $A-36$                                                                      | 2530                                                     | $4080 -$<br>5 6 20                                                                                                    | Placas, barras<br>v perfiles                                                                                                   | Construcción soldada.<br>atornillada y remachada:<br>fines estructurales<br>en general. | 0.26<br>0.29 <sup>b</sup> | 0.60<br>٠<br>1.20                         | $\bf{0}$<br>v<br>$0.15 - 0.3$ | 0.05   | 0.04  | $C_{11}=0$<br>$C_{\text{U}} = 0.20$ | 1<br>$\overline{2}$        |
|                                             | $B-177$<br>(Grado B) | 4 2 2 0<br>$A-53$<br>Tubos con<br>2460<br>mín<br>o sin costura<br>(Grado B) |                                                          | Similar al acero A36<br>(NOM B-254) para<br>aplicaciones en estructuras<br>a base de tubos, etc.                                                    | 0.30                                                                                                    | 1.20                                                                                    | $\overline{a}$            | 0.05                                      | 0.06                          |        |       |                                     |                            |
| A<br>C<br>a<br>b<br>$\circ$<br>n<br>$\circ$ | <b>B-199</b>         | $A-500$                                                                     | 2 3 2 0<br>3 235C                                        | Tubos formados<br>en frío.<br>sin costura o<br>3 1 6 5<br>soldados de<br>4080 <sup>c</sup><br>sección cuadrada.<br>rectangular o de<br>otras formas |                                                                                                    | Similar al acero<br>A36 (NOM B-254).                                                    | $- - -$                   |                                           |                               | $\sim$ | ---   |                                     |                            |
|                                             | $B-200$              | A-501                                                                       | 2530                                                     | 4 0 8 0                                                                                                    | Tubos sin costura<br>o soldados<br>formados en<br>caliente.<br>redondos.<br>cuadrados,<br>rectangulares o<br>de forma especial | Similar al acero<br>A36 (NOM B-254).                                                    | 0.26                      | $\sim$                                    |                               | 0.05   | 0.04  | $C_{II} = 0$<br>$C_{U} = 0.20$      | 1<br>$\overline{2}$        |
|                                             | <b>B-99</b>          | A-529                                                                       | 2950                                                     | $4220 -$<br>5975                                                                                                    | Placas y barras<br>con espesor<br>máximo de 13 mm                                                                              | Similar al acero<br>A36 (NOM B-254).                                                    | $\sim$                    | ---                                       |                               | ---    | ---   |                                     |                            |
|                                             | <b>B-347</b>         | A-570                                                                       | $2110 -$<br>3520                                         | $3445 -$<br>4570                                                                                                    | Lámina                                                                                                    | Miembros construidos<br>con perfiles de acero<br>formados en frío<br>para edificios.    | 0.25                      | 0.90<br>1.35 <sup>c</sup>                 |                               | 0.05   | 0.04  | $C_{\text{U}} = 0.20$               |                            |

De la tabla 2 se observan diferentes tipos de materiales para construcción de tubería, tanto el acero ASTM A-36 como el ASTM A-53 grado B, se utilizan para tubería con o sin costura, por tanto se seleccionó el de mayor resistencia para poder realizar los cálculos que a continuación se muestran en la tabla 3. Se probaron diferentes tipos de acero para este cálculo, pero se seleccionaron por su disponibilidad en el mercado.

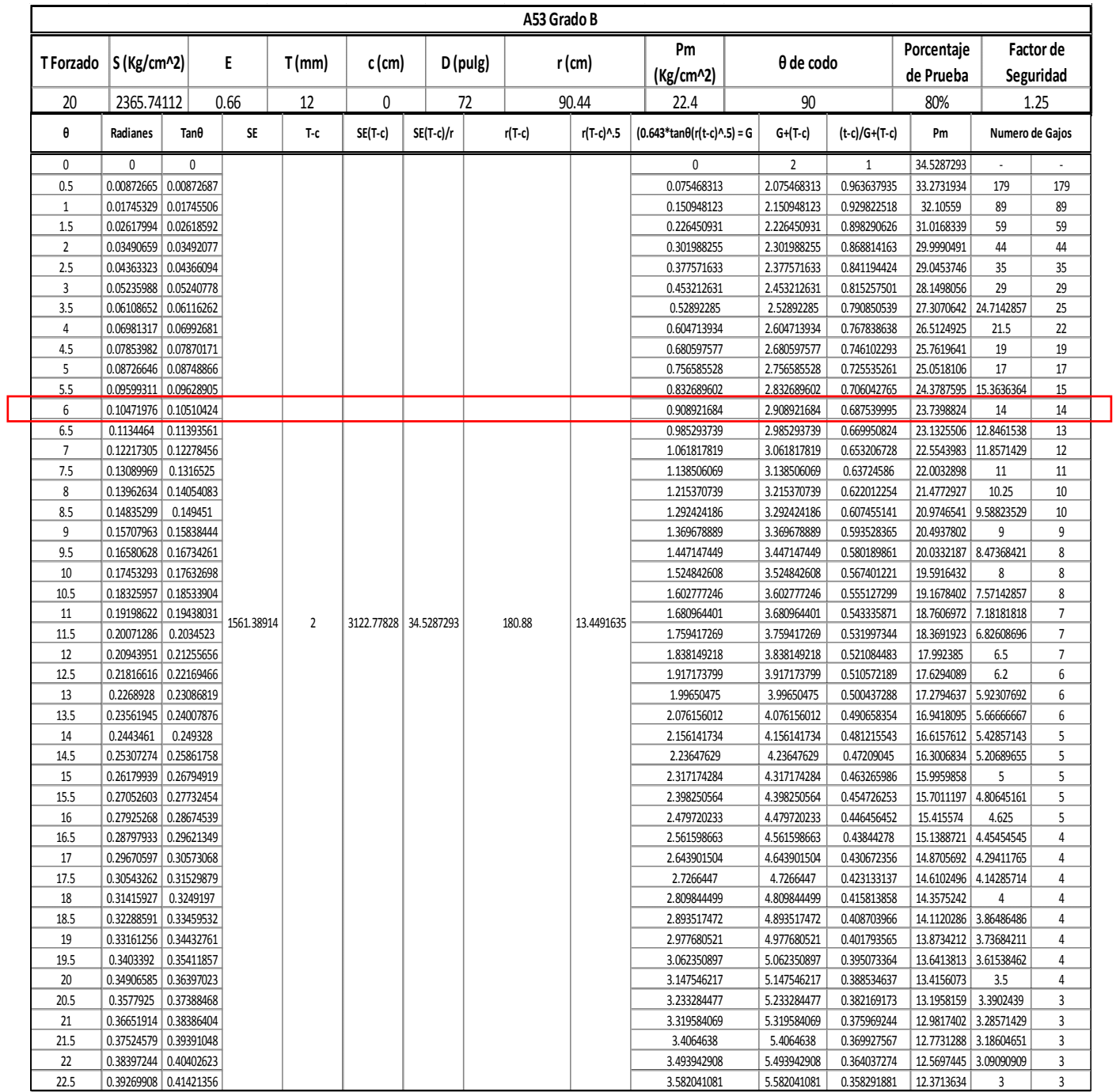

La condición ideal es soportar como mínimo la presión en la tubería de conducción, por lo que en el ángulo de 7° se supera la presión máxima permisible como se puede observar en la tabla 4, pero sería inviable construir una cantidad de gajos en fracciones por tanto se toma el entero superior, ya que se garantiza la funcionalidad del tubo con la facilidad de construcción; por tanto se sugiere el arreglo de 14 gajos con un ángulo de apertura de 6°, con gajos inicial y final de 3°. Adicionalmente a este resultado también se garantiza que el desarrollo de la sección del codo no es menor a 30 cm y el ángulo θ no es mayor a 22.5°dado que este es el límite para la aplicación de la ecuación.

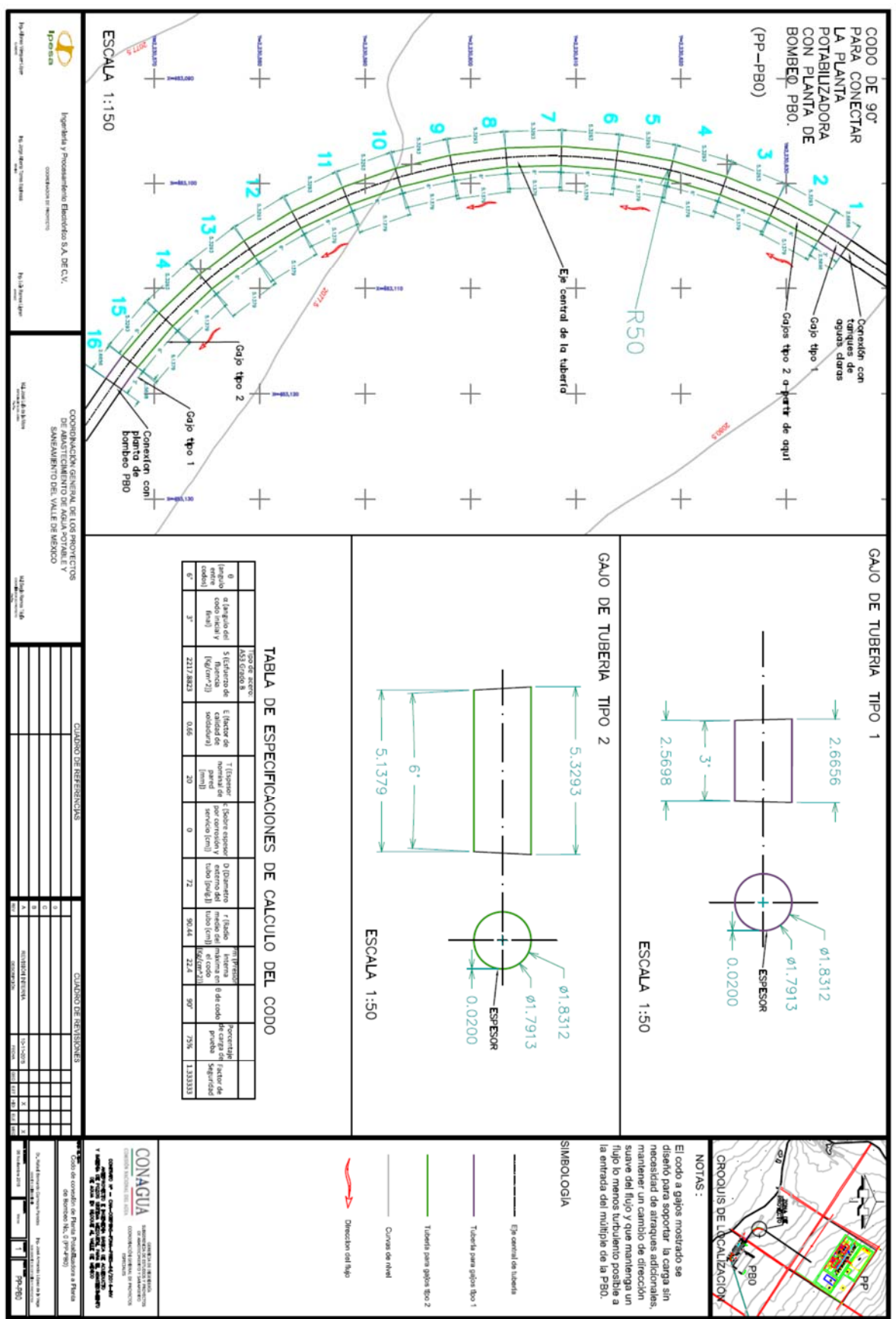

*Figura 8.- Plano constructivo del codo de 90° localizado entre la salida de la planta potabilizadora y la entrada del múltiple de succión de la planta de bombeo No. 0.*

Con el sembrado del codo resultante en el arreglo de la planta potabilizadora y la planta de bombeo se obtiene un tramo recto de tubería a la entrada del múltiple de succión de aproximadamente 103.6919 [m], y realizando un análisis del régimen del flujo empleando las ecuaciones de mecánica de fluidos específicamente las ecuaciones de regímenes de flujo en función del número de Reynolds, con apoyo de estas ecuaciones fue posible establecer los parámetros que podrían garantizar un régimen de flujo laminar, la ecuación empleada fue la siguiente:

$$
(5). \ \ R_e = \frac{\rho V d}{\mu}
$$

Donde:

ܴ *= Numero de Reynolds.* 

 $\rho$  = Densidad del agua a condiciones normales  $\left[\frac{kg}{m^3}\right]$ .

- $V$  = Velocidad del flujo en la tubería $\left[\frac{m}{s}\right]$
- d = Diámetro de la tubería [m]
- ߤ = *Viscosidad del agua como líquido puro:*

$$
(6). \ \mu = \left(\frac{\text{N} \cdot h}{\text{V}}\right) \cdot e^{3.8\left(\frac{T_b}{T}\right)}
$$

*Tomada de la Ecuación de Eyring, donde:* 

$$
\tilde{N} = N \acute{u} \text{mero de Avogadro} = 6.023 \cdot 10^{23} \left[ \frac{g}{mol} \right].
$$

- $h =$  Constante de Planck =  $6.624 \cdot 10^{-27}$  [ergios  $\cdot$  s].
- $V =$  Volumen molar del líquido =  $18 \, [\frac{cm^3}{mol}]$ .
- ݁ *= Constante de Euler.*

 $T_b$ = Temperatura de ebullición medida en la zona del Mezquital = 371.15  $\lceil {^\circ K} \rceil$ .

 $T =$  *Temperatura de trabajo medida en la zona del Mezquital* = 293.15  $\lceil ^{\circ}K \rceil$ *.* 

$$
\mu = \left(\frac{\breve{N} \cdot h}{v}\right) \cdot e^{3.8\left(\frac{T_b}{T}\right)}
$$

$$
= \left\{\frac{\left(6.023 \cdot 10^{23} \left[\frac{g}{mol}\right]\right) (6.624 \cdot 10^{-27} \left[ergios \cdot s\right])}{18 \left[\frac{cm^3}{mol}\right]}\right\} \left(e^{3.8 \left(\frac{371.15 \left[^{\circ} K\right]}{293.15 \left[^{\circ} K\right] T}\right)}\right)
$$

$$
= 2.72 \cdot 10^{-3} \left[\frac{kg}{m \cdot s}\right]
$$

*Por tanto:* 

$$
R_e = \frac{(998 \left[\frac{kg}{m^3}\right) (1.8277 \left[\frac{m}{s}\right] ) (1.8277 [m])}{2.72 \cdot 10^{-3} \left[\frac{kg}{m \cdot s}\right]} = 1227323.507
$$

Se requiere calcular la longitud de entrada a la salida del codo para asegurar la continuidad del flujo y así mantener una presión en la tubería constante a la entrada del múltiple de succión en PB0.

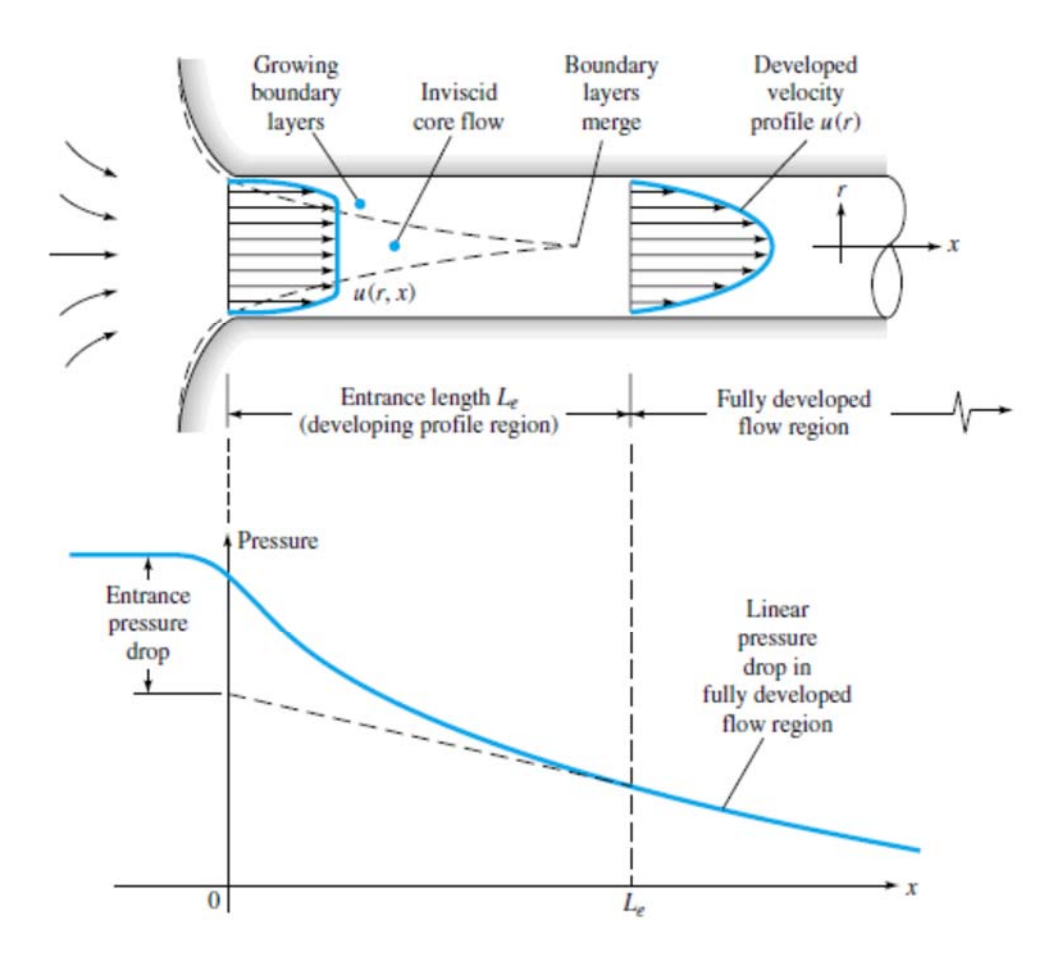

*Figura 9.- Desarrollo de los perfiles de velocidad y variación de la presión en la entrada de un conducto. "Mecánica de Fluidos, White M. Frank, Sexta Ed., Mc Graw Hill. 2008". pp. 347.* 

Observando que el Numero de Reynolds este supera 1,000,000 de unidades se puede asegurar que se encuentra en el rango turbulento con débil dependencia del mismo. Este valor fue utilizado para el cálculo de la longitud de entrada al múltiple, para observar a que distancia el flujo se encuentra totalmente desarrollado y se programó una tabla en Microsoft Excel para el estudio de este valor por medio de la fórmula:

$$
(7). \ \ \frac{L_e}{d} \approx 4.4 \ Re_{d}^{1/6}
$$

 $\sim$  25  $\sim$ 

Con la anterior formula se encontraron los siguientes valores:

$$
\frac{L_e}{d} \approx 4.4 \, Re_d^{-1/6} = 4.4(1227323.507)^{1/6} = 45.52806422
$$

Se puede observar que la medida de 45.5280 diámetros, por tanto, la distancia donde el flujo se considera totalmente desarrollado es:

 $L_e = (45.52806422) \cdot d = (45.52806422)(1.8288) = 83.26172385 \, [m]$ 

*Tabla 4.- Medida de la longitud de entrada de la salida del codo de 90° a la entrada del múltiple de succión de la PB0, así como la relación entre longitud de entrada y la longitud de la sección recta del tubo..*

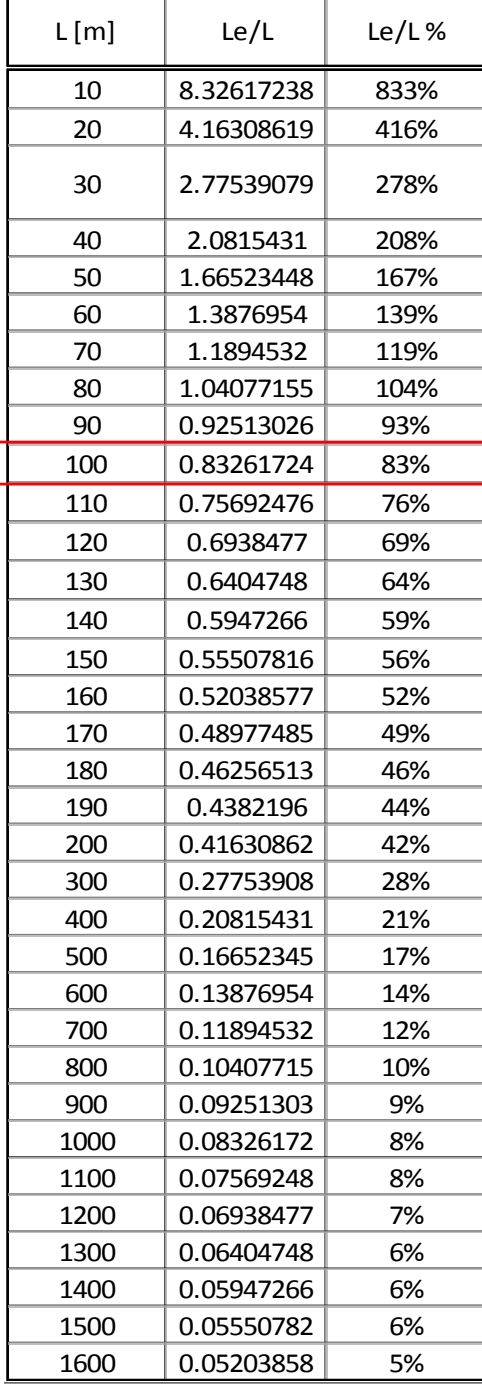

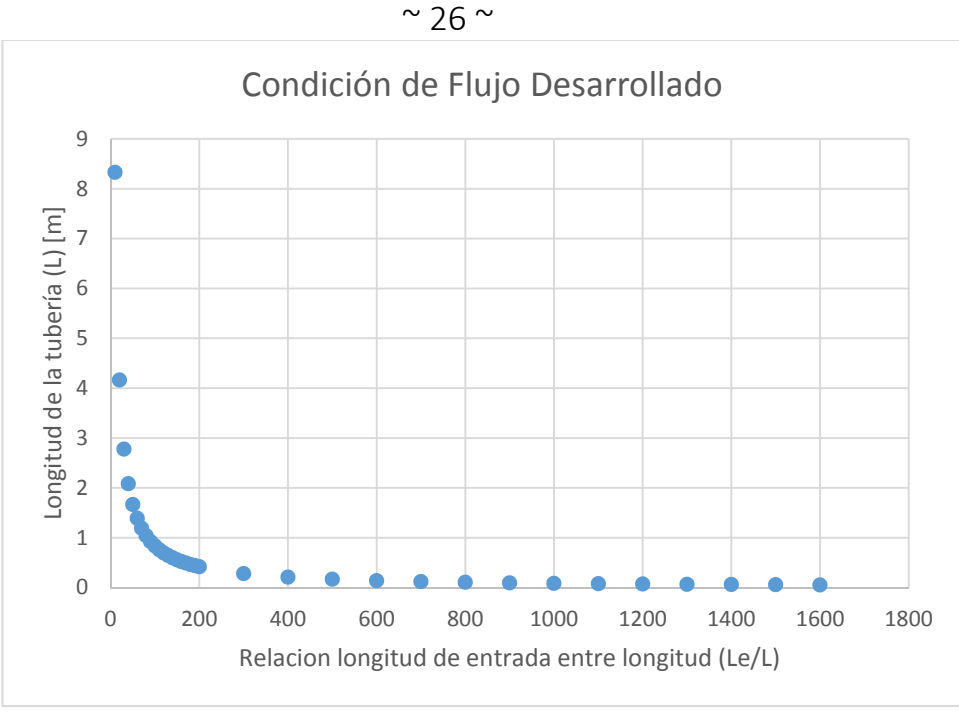

*Figura 10.- Perfil generado de la longitud de entrada del codo al múltiple de succión de la PB0.*

Como se puede observar a partir de la tabla 4 y de la figura 10, como se puede observar en el cálculo se obtiene una longitud de entrada de 83.2617 [m] y de la relación longitud de entrada entre la longitud de la tubería mostrado en la tabla 4 se observa que a los 90 [m] solo el 17% se encuentra totalmente desarrollado. La distancia final fue definida por la distancia entre la Planta Potabilizadora y la Planta de Bombeo No. 0. La medida en terreno fue de 103.6919 [m], esto cumple con la distancia mínima de separación para tener flujo desarrollado en la tubería, por tanto a la entrada del múltiple de succión de la PB0 se contara con un flujo desarrollado a un 17%.

#### **Conclusiones**

Por ser un trabajo multidisciplinario se requirió laborar en conjunto con las áreas civil, hidráulica y mecánica para poder llevar a cabo el diseño de esta tubería especial. Al momento de proponer el codo se requirió tener la mínima cantidad de secciones para bajar el costo de mano de obra requerida en su construcción y transporte, seleccionar el material más económico que resistiera las cargas requeridas, conocer su disponibilidad en el mercado nacional o internacional, a manera de que esto sirva para definir el factor de seguridad, tiempos de entrega y presupuestos de compra de materiales y mano de obra.

El área civil sugirió utilizar al mínimo el uso de atraques, tanto por el costo de construcción así como de la pérdida de energía por el impacto debido al cambio de dirección absorbido por el mismo, por lo que se propuso un codo de radio amplio.

Con todos los datos ya recopilados se pudo programar una hoja de cálculo para poder determinar el número de gajos y el diseño actual propuesto a La Comisión Nacional del Agua (CONAGUA), donde se revisó la propuesta y se solicitó el análisis de la distancia mínima de separación al múltiple por medio del análisis de flujo desarrollado para evitar vibraciones excesivas y por ende fallas en la soldadura.

Se concluye que la tubería de conexión propuesta cumple con los requerimientos de operación en transitorio y de operación normal y con los requerimientos solicitados por CONAGUA. El resultado es un codo de radio de curvatura de 50 metros, 14 gajos con 2 de inicio y terminación, y una distancia al múltiple de 103.6919 metros, de acero ASTM A-53 Grado B.

# **Capítulo 4: Diseño de un codo a gajos de 52° dentro de la línea de descarga del múltiple de la Planta de Bombeo Cero (PB0).**

#### **Antecedentes**

Para diseñar el codo de salida del múltiple de la planta de bombeo hacia la torre de oscilación ubicada en el cerro Colorado a excepción del cálculo de la longitud de entrada en la tubería se utilizó el mismo método del capítulo anterior. En la medición de transitorios para la salida del múltiple de descarga en la planta de bombeo se cuenta con una presión máxima de 34 [kg/cm2].

Los datos obtenidos en el codo anterior es el mismo, pues se utiliza un mismo gasto en la entrada al múltiple de succión que en el de descarga por tanto se debería utilizar el mismo radio de curvatura, pero en este caso la exigencia era colocar el codo exactamente a la salida del múltiple de descarga y que conectará con la tubería ya proyectada para la conexión con el Tanque de Oscilación Colorado (TOC), por lo que se utilizarán criterios de dibujo para respetar las conexiones ya definidas y colocar el codo exactamente a la salida del múltiple.

El ángulo medido entre las tuberías fue de 128°, pero el ángulo es el que forman los radios que conforman el arco del codo el cual es de 52° como se muestra en la figura 9.

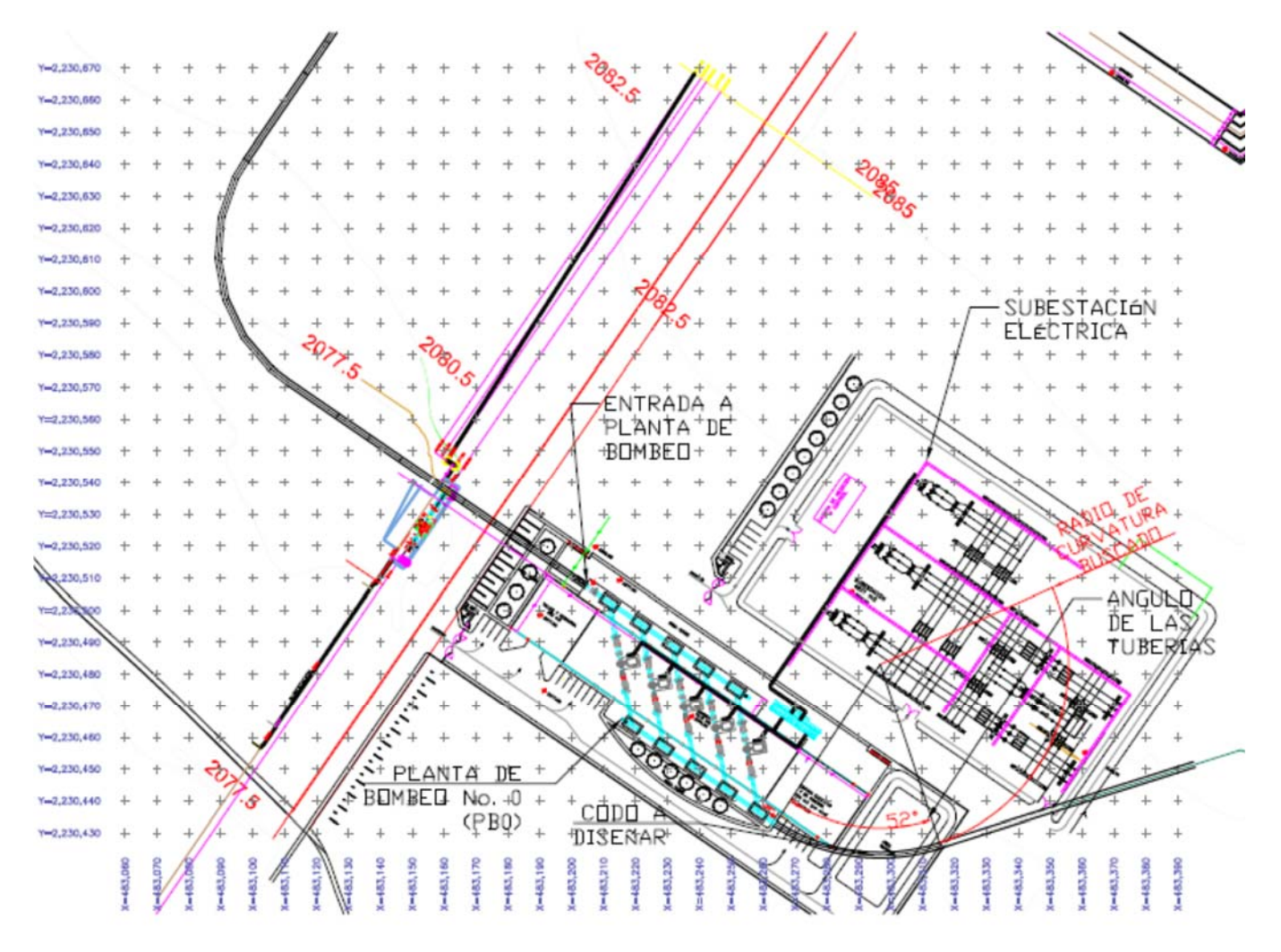

*Figura 11.- Localización del codo de 52° a la salida del múltiple de descarga de la planta de bombeo No. 0 y la torre de oscilación Colorado (PB0-TOC)* 

#### $\sim$  27  $\sim$

Se procede a calcular el número de gajos con la hoja de Microsoft Excel programada previamente y se obtuvieron los siguientes resultados:

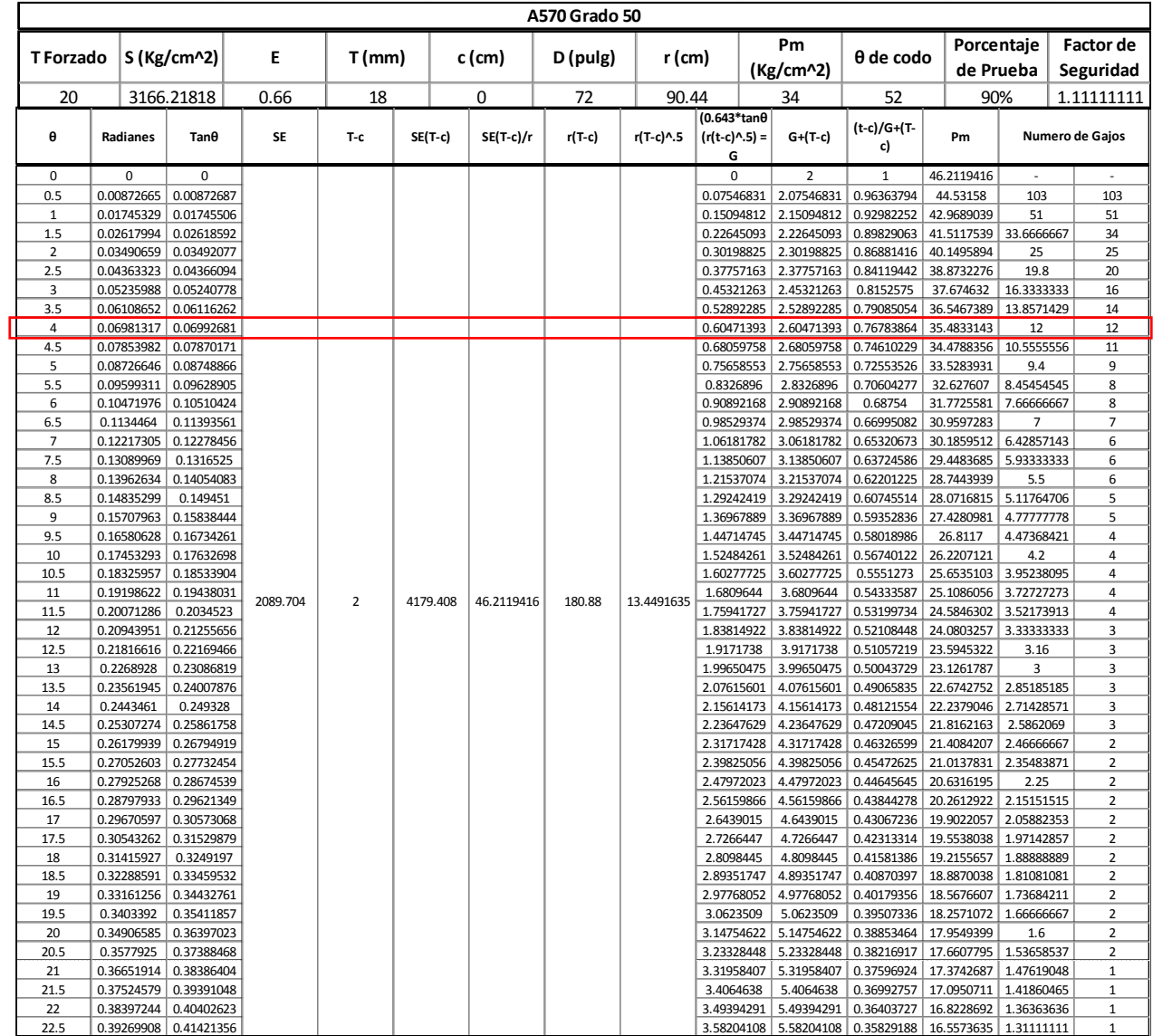

#### *Tabla 5.- Datos obtenidos en el análisis de gajos del codo de 52°.*

#### **Conclusiones**

Como se observa el material es distinto al de la tabla 2 puesto que los materiales programados no cumplían con el requerimiento de presión máxima de transitorio en la salida del múltiple, y se procedió a una búsqueda de materiales para tubería comerciales y se encontró que el acero A570 Grado 50 cumple con este requerimiento con un factor de prueba a un 90%.

El número de gajos se definió en 12 gajos más 2 de inicio y final, con un ángulo entre ellos de 4 grados por ser superior a la presión máxima requerida y por ser el primer máximo entero que permita construir con facilidad las secciones.

Tomando en cuenta la velocidad de entrada y salida el análisis del radio de curvatura es el mimo del codo de 90°, pero para poder suavizar la curva lo máximo posible el problema se redujo a un diseño geométrico tomando como mínimo 50 [m]. De este método se obtuvo un radio de 60 [m] como se muestra en la figura 10, comenzando el codo desde la salida del múltiple de descarga hasta la línea de conexión perpendicular a la entrada del Tanque de Oscilación Colorado.

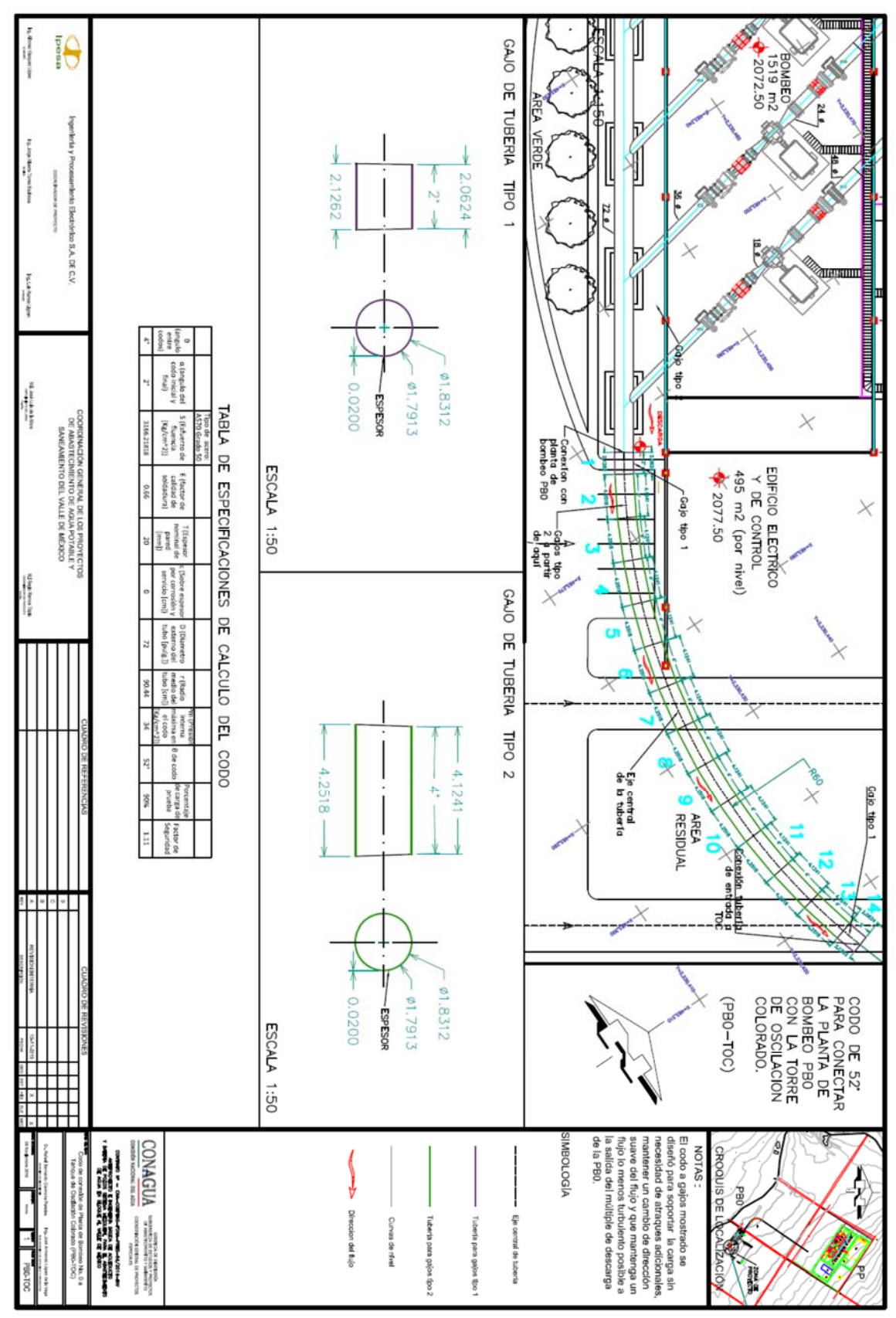

*Figura 10.- Plano constructivo propuesto para el codo de 52° el cual conecta la Planta de Bombeo No.0 con el Tanque de Oscilación Colorado.* 

#### $~\sim$  31  $~\sim$

### **Capítulo 5: Diseño de sistema de aire presurizado para cámara de aire de pozos.**

#### **Antecedentes.**

Los sistemas de conductos a presión sufren variaciones de carga durante su operación debido a fallas en el equipo mecánico o eléctrico, situación que ocasiona problemas en la conducción, tales como entrada de aire o sobrepresión; dichos efectos se denominan transitorio del sistema. Estos cambios de presión y flujo pueden producir rupturas en la línea. Por tal motivo, se proponen estructuras de control de transitorio para la protección de las líneas de conducción y evitar paros de emergencia que afecten el sistema, estos dispositivos son denominados cámaras de aire.

Una cámara de aire es un dispositivo que ayuda a aliviar la variación de presiones en el transitorio. Ésta compuesto por un tanque resistente a la presión con tapas soldadas en sus extremos, un nivel para la lectura de altura del agua contenida en el recipiente y sensores que envían señales de alerta para actuar en caso de alcanzar algún punto crítico en los niveles de interés.

El principio de funcionamiento es el amortiguamiento del cambio en la columna de agua en la tubería generado por el transitorio por medio de un colchón de aire contenido en la cámara sometido a cierta presión. Esta presión se debe mantener en todo momento, por tanto cuando existan fugas se debe ingresar aire por medio de un compresor para garantizar el volumen de operación de aire dentro de la cámara.

Los compresores empleados en estos arreglos son típicamente de movimiento alternativo o de émbolo son construidos para presiones desde 0.07 kg/cm2 hasta 350 kg/cm2 o incluso para mayores dependiendo del número de saltos o etapas. Este tipo de compresores resultan ideales para alcanzar la presión demandada por el sistema.

#### **Objetivo.**

Diseñar el sistema neumático que requiere la cámara de aire para mantener sus condiciones de operación.

#### **Normatividad aplicable en el desarrollo.**

- SECC VIII Pressure Vessels (ASME).
- American Society for Testing and Materials (ASTM).
- American National Standard Institute (ANSI).
- Norma ASTM sección VIII, div. 1.
- ASME Secc. 1 párrafo PG-27.2.2

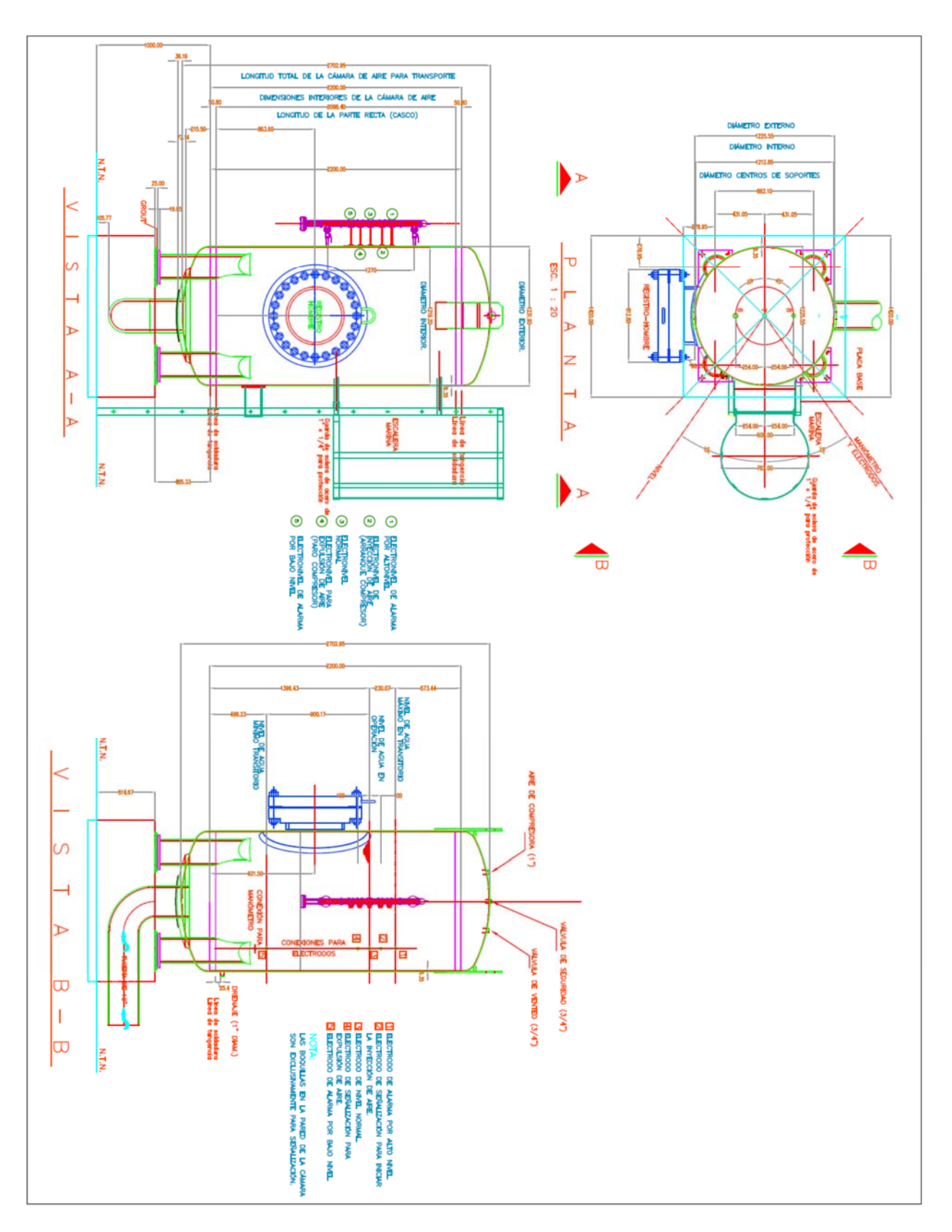

*Figura 11.- Esquema de una cámara de aire y sus elementos.* 

#### **Bases de diseño mecánico**

La cámara de aire debe ser diseñada a partir del comportamiento del transitorio a lo largo de la tubería que conecta un pozo con un colector denominado tanque de sumergencia, con el fin de aliviar las cargas de sobrepresión y subpresión dentro de la misma. Para realizar el diseño neumático del sistema se tomará como punto de referencia una de las cámaras localizadas en la tubería que corre sobre el ramal 2.1 de la batería de pozos propuesta para el sistema Mezquital, desde el pozo 81 al tanque de sumergencia de Teñhe, apoyados en su gráfica de distancia – elevación de columna de aire (Grafica 1), en la que se puede observar la variación de cargas en el sistema. La intención de realizar el análisis a partir de un caso particular, es generalizar la metodología y los pasos a seguir para obtener el dimensionamiento de los equipos en el resto de las cámaras de aire.

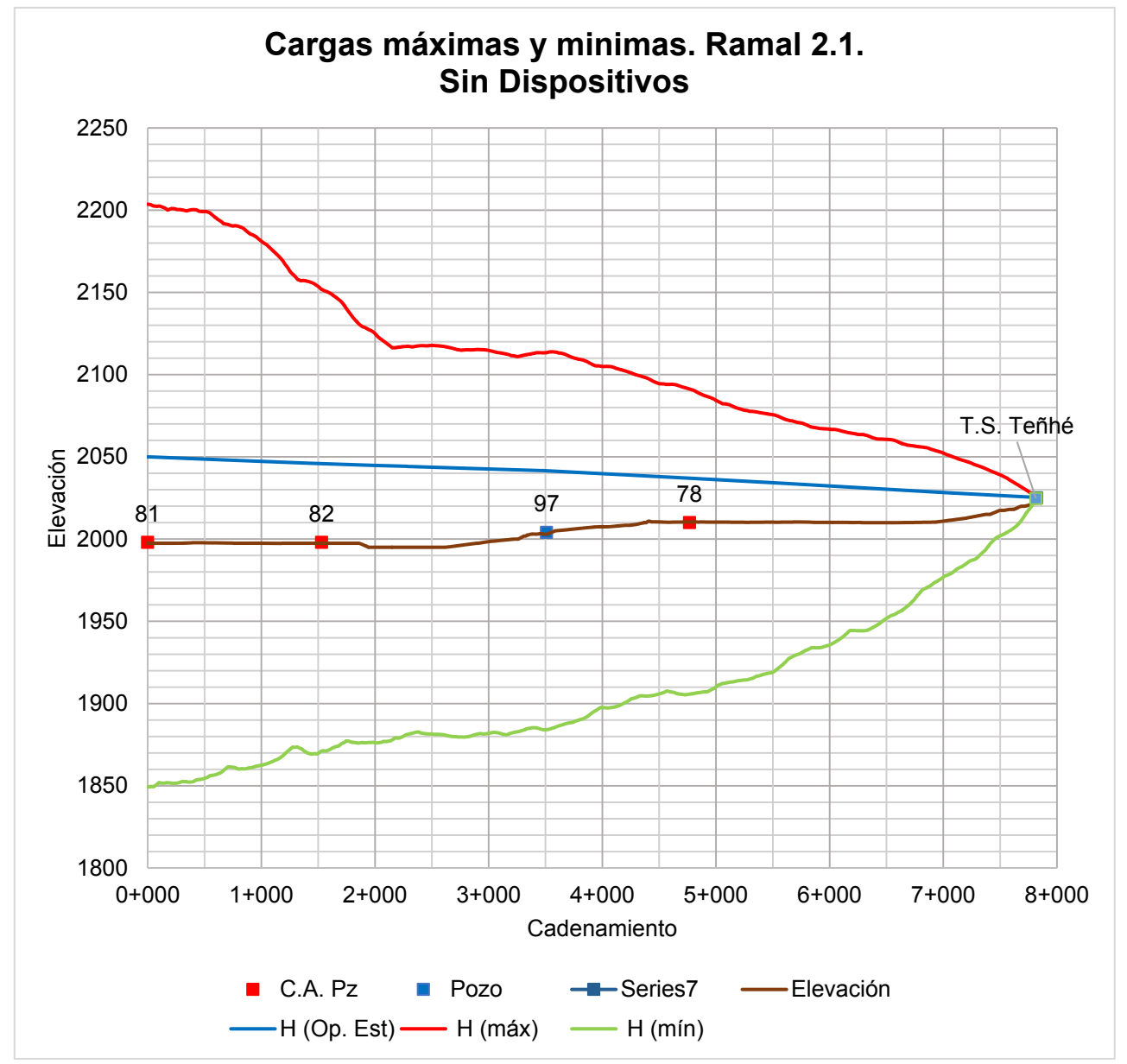

*Figura 12.- Comportamiento del transitorio en el ramal 2.1 sin dispositivos de amortiguamiento.*

De la gráfica 1 se observa una fuerte columna de agua capaz de dañar la tubería, por lo cual se requieren dispositivos para aliviar esa carga. Se propuso colocar cámaras de aire en los pozos 81, 82 y 78.

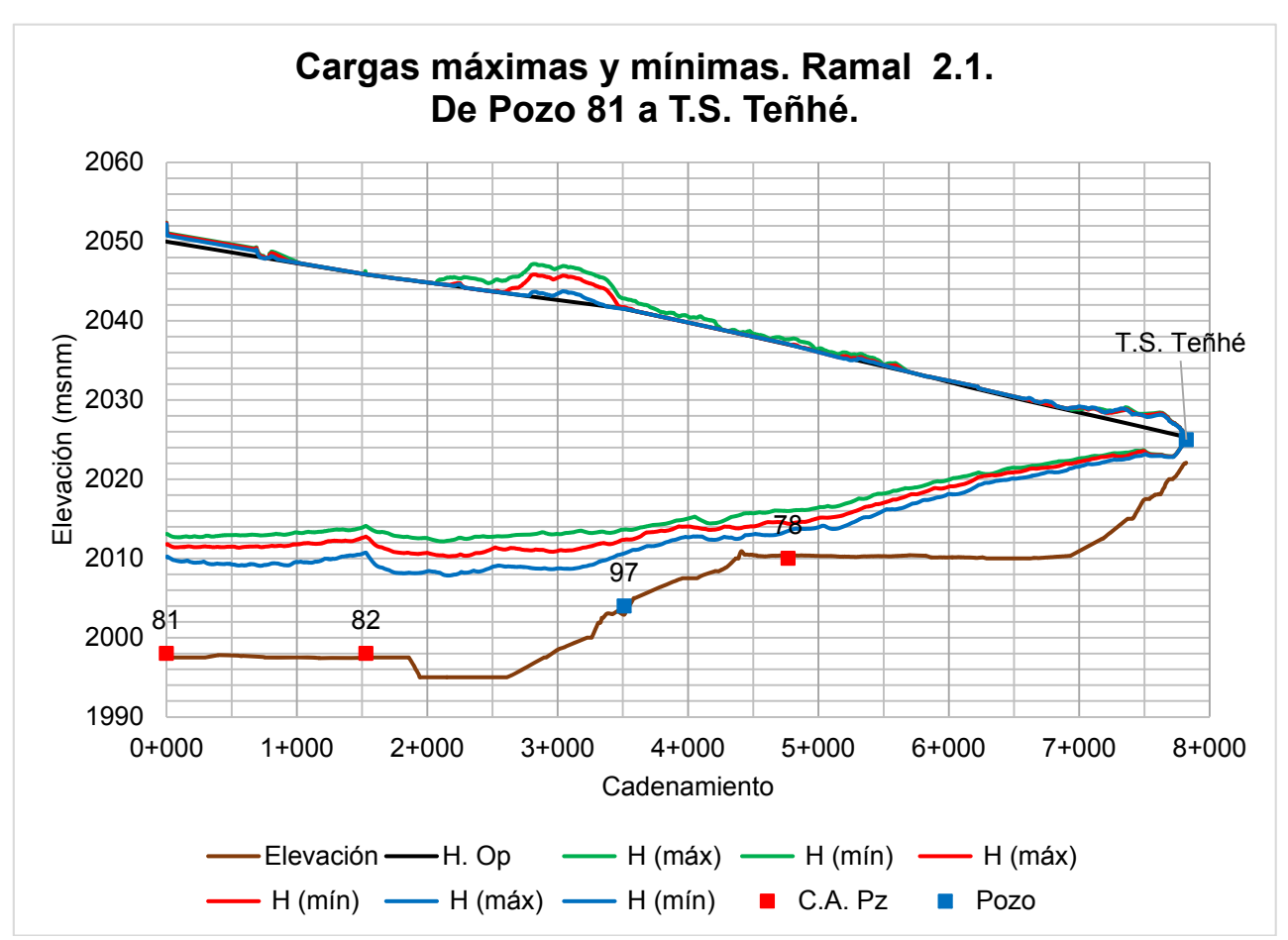

*Figura 13.- Comportamiento del transitorio en el ramal 2.1 con dispositivos de amortiguamiento.* 

Como se puede observar en la gráfica 2 al colocar las cámaras de aire se disminuyen drásticamente las presiones tanto de sobrepresión como de subpresión en cada tramo del sistema, lo cual ayuda a mantener la tubería en óptimas condiciones.

Para que este efecto se mantenga en su condición óptima de operación se requiere recuperar el aire que se pierde por fugas en las conexiones, condensación humedad del aire u otro tipo de pérdidas. Se sugiere el uso de un compresor para poder mantener la presión de aire correcta para mantener el nivel de operación de la cámara de aire en su nivel esperado.

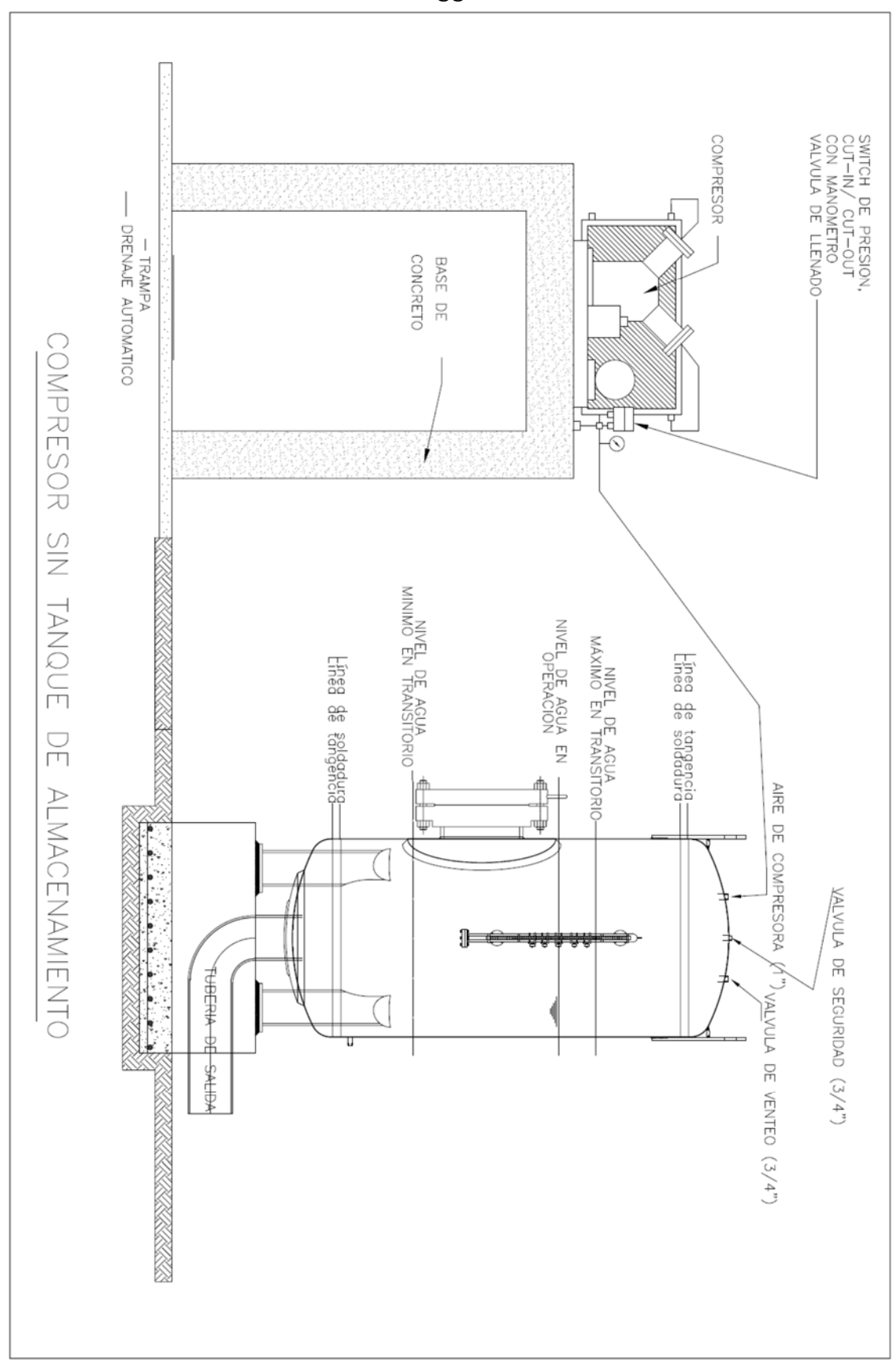

*Figura 14.- Propuesta de compresor para cámara de aire conectado de manera directa.*

Una desventaja importante que se presenta al colocar un compresor en directo con la cámara de aire es que cada que se presente una perdida en el volumen debido a fugas, el compresor comenzará a trabajar solo para llenar la fracción de aire perdido, esto repercutirá en la vida útil del compresor y en el consumo eléctrico del mismo. Para estos efectos negativos se propone integrar dentro del diseño, un tanque de almacenamiento de aire, el cual tendrá la función de inyectar el aire suministrado por el compresor hacia la cámara de aire, por lo que se propone un tanque de almacenamiento a la salida del compresor y a la entrada de la cámara de aire para mantener la masa de aire requerida para su operación y mantener en un tiempo de funcionamiento continuo y sin paros para optimizar el uso del compresor con un mínimo de gasto de operación.

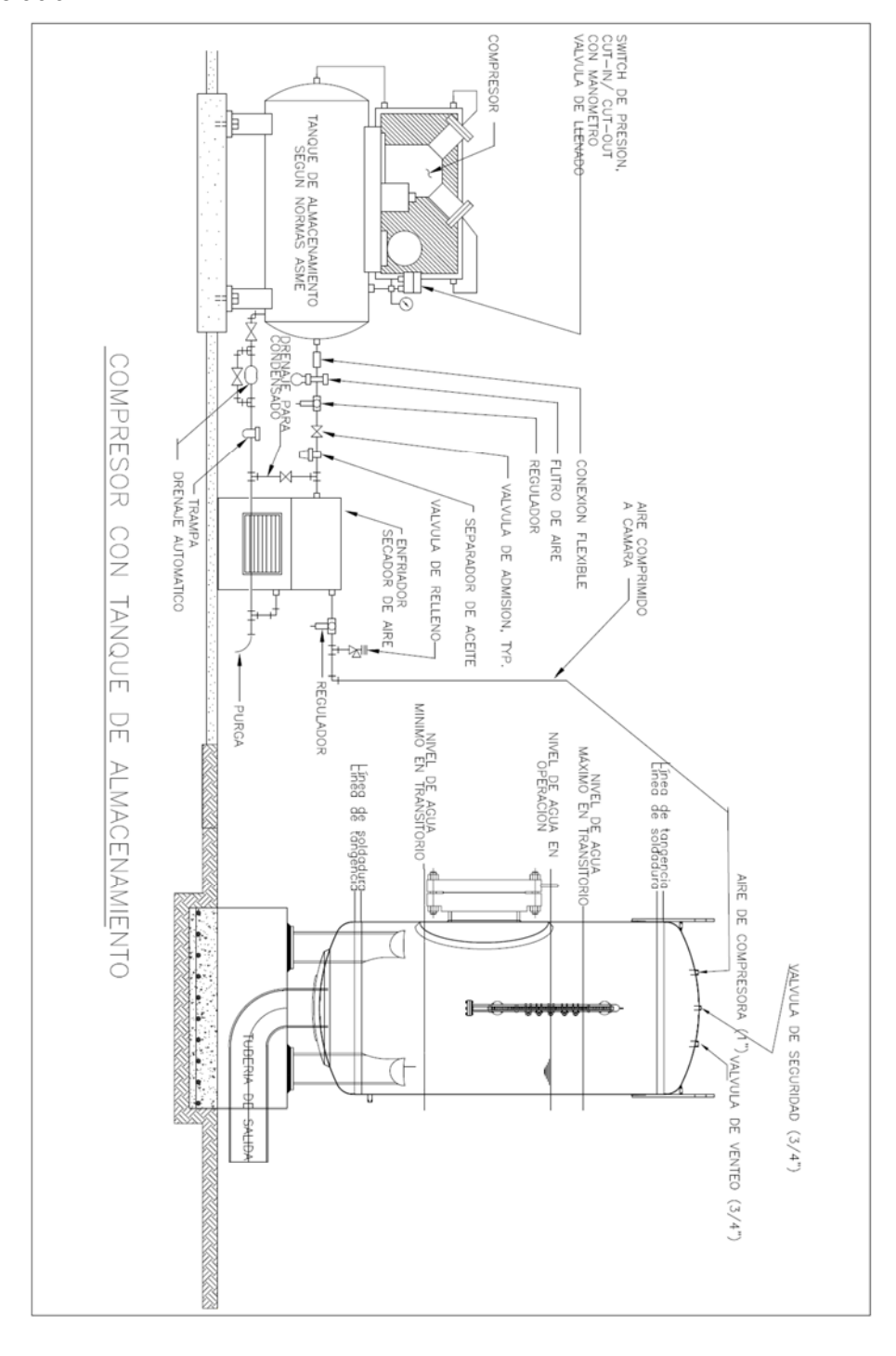

*Figura 15.- Propuesta de compresor con tanque de almacenamiento para cámara.*

Para proceder a este análisis se toma como consideración las variables siguientes para el tanque de almacenamiento:

- $P_{ca}$  = Presión de la cámara de aire en [Pa].
- $V_{ca}$  = Volumen de la cámara de aire en  $[m^3]$ .

 $\rho_{ca} =$  Densidad del aire en la cámara en  $\left[\frac{kg}{m^3}\right]$ .

 $m_{ca}$  = Masa del aire en la cámara en [kg].

 $\rho_{Ta} =$  Densidad del aire en la almacenamiento a en  $\left[\frac{kg}{m^3}\right]$ 

 $V_{Ta}$  = Volumen del tanque de almacenamiento en  $[m^3]$ ..

 $m_{Ta} = M$ asa del aire en el tanque en  $[kg]$ .

Se parte del punto de que debe de mantener la misma masa para la cámara de aire en todo momento

$$
(8). \ \ m_{ca} = \rho_{ca} V_{ca}
$$

Conociendo la presión de trabajo de la cámara de aire por medio del cálculo de transitorios siguiente mostrado den la figura 16.

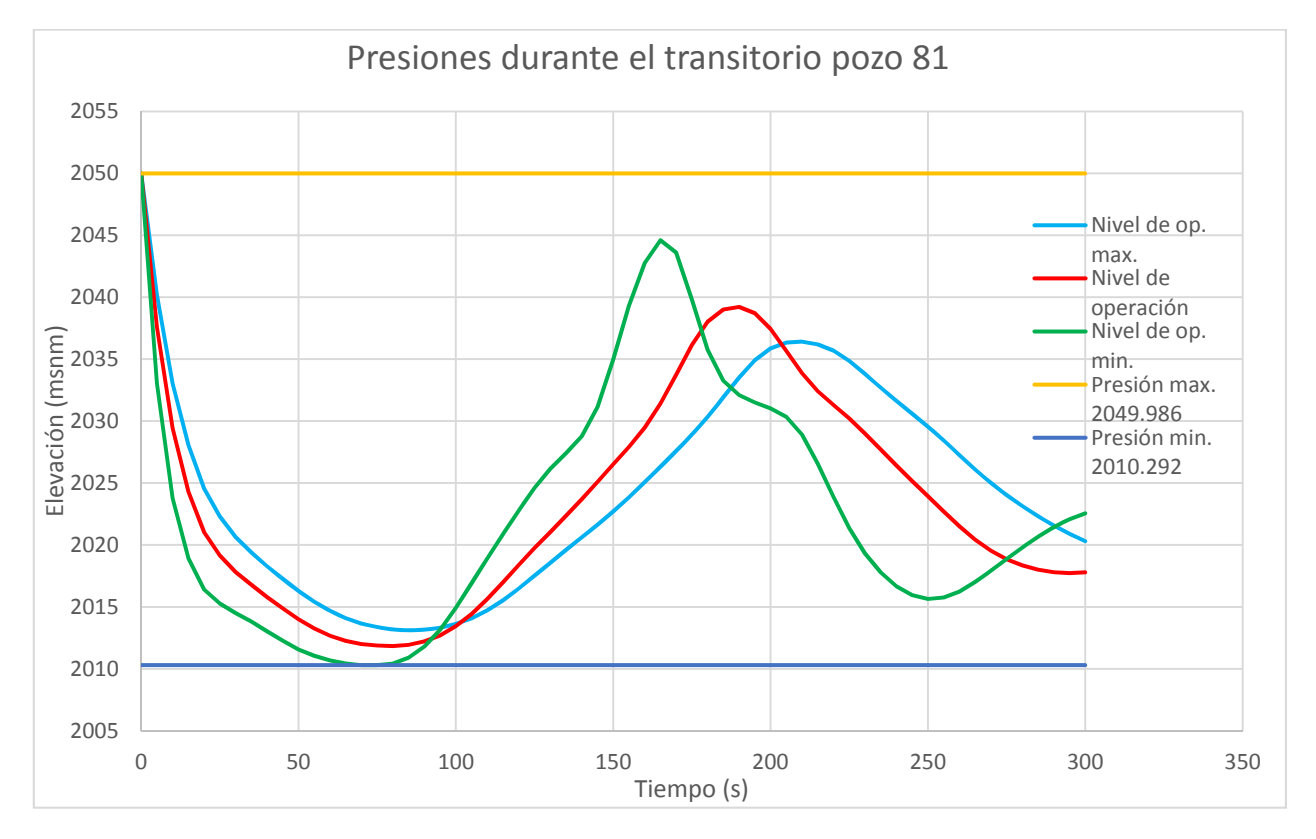

*Figura 16.- Presiones de transitorio en la cámara 81.*

Se observa que el valor de presión de operación:

$$
P_{ca} = 2050 \, [msnm] - 1999 \, [msnm] = 51 \, [msnm] = 5.0999 \, \left[\frac{kg}{cm^2}\right] = 5.013 \, [bar]
$$

Con este valor se obtiene de la siguiente tabla el valor de la densidad del aire.

| Temp.<br>del aire<br>°C            |           | Densidad del aire en kilogramos por metro cúbico<br><b>para</b> las presiones manométricas en bar indicadas<br>lBasado en uno presión atmosférica de 101325 bar y un peso molecular de 28.971                                                                                        |           |                              |                                              |                                              |                                                     |                                                                   |                                              |                                                                                         |                                          |                                              |                                                                                       |                                                       |                                                       |                                           |                                                                                                    |                                                       |                                           |
|------------------------------------|-----------|----------------------------------------------------------------------------------------------------|-----------|------------------------------|----------------------------------------------|----------------------------------------------|-----------------------------------------------------|-------------------------------------------------------------------|----------------------------------------------|-----------------------------------------------------------------------------------------|------------------------------------------|----------------------------------------------|---------------------------------------------------------------------------------------|-------------------------------------------------------|-------------------------------------------------------|-------------------------------------------|----------------------------------------------------------------------------------------------------|-------------------------------------------------------|-------------------------------------------|
|                                    | 0<br>bar  | 0.5<br>bar                                                                                                    | 1<br>bar  | $\overline{2}$<br>bar        | 3<br>bar                                     | 4<br>bar                                     | 5<br>bar                                            | 6<br>bar                                                          | bar                                          | 8<br>bar                                                                                | 9<br>bar                                 | 10<br>bar                                    | п<br>bar                                                                              | 12<br>bar                                             | 13<br>bar                                             | 14<br>bar                                 | 15<br>bar                                                                                                    | 16<br>bar                                             | 17<br>bar                                 |
| $0^{\circ}$<br>5<br>10<br>15<br>20 |           | 1.293   1.930   2.568   3.844   5.12<br>$1.269$ [1.896] 2.522 3.775 5.03<br>$1.247$   1.862   2.477   3.708   4.93<br>1.225   1.830   2.435   3.644   4.85<br>$1.204$   1.799   2.393   3.581   4.77                                                                                 |           |                              |                                              | 6.39<br>6.28<br>6,17<br>6.06<br>5.96         | 7.67<br>7.53<br>7.40<br>7.27<br>7.15                | 8.95<br>8.78<br>8.63<br>8.48<br>8.34                              | 10.22<br>10.04 11.29                         | 11.50<br>9.86 11.09 12.32 13.55<br>$9.69$ $10.80$ $12.11$ $13.32$<br>$9.52$ 10.71 11.90 | 12.77<br>12.54                           | 14.05<br>13.09                               | 15.32<br>13.80 15.05<br>14.28                                                         | 16.60<br>16.30<br>14.78 16.01<br>14.53 15.74<br>15.47 | 17.88<br>17.55<br>17.24<br>16.95<br>16.66             | 19.15<br>18.81<br>18.47<br>18.15<br>17.84 | 20.43<br>20.06<br>19.71<br>19.36<br>19.03                                                                                           | 21.70<br>21.31<br>20.94<br>20.57<br>20.22             | 22.98<br>22.56<br>22.17<br>21.78<br>21.41 |
| 25<br>30<br>35<br>40<br>50         |           | 1.184 1.768 2.353 3.522 4.69<br>1.165 1.739 2.314 3.463 4.61<br>1.146   1,711   2.277   3.407   4.54<br> 1.127 1.684 2.240 3.353 4.47<br> 1.093   1.632   2.171   3.249   4.33                                                                                                    |           |                              |                                              | 5.86<br>5.76<br>5.67<br>5.58<br>5.41         | 7.03<br>6.91<br><b>6.80</b><br>6.69<br><b>6.48</b>  | 8.20<br>8.06<br>1.93 :<br>7.80<br>7.56,                           | 9.37<br>9.OG<br>8.64                         | 10.53<br>9.21 10.36<br>8.92 10.03                                                       | 11.70<br>Il.14 12.25<br>8.72 10.80 11.88 | 12.87<br>10.19 11.32 12.45                   | 14.04<br>$1.51$ $12.66$ $13.81$<br>13.58<br>13.37<br>12.95                            | 15.21<br>14.96<br>14.72<br>14.03                      | 16.38<br>16.11 17.26<br>15.85<br>14.48 15.59<br>15.11 | 17.55<br>16.98<br>16.71<br>16.19          | 18.71<br>18.41<br>18.11<br>17.82<br>17.27                                                                                           | 19.88<br>19.55 20.70<br>19.24<br>18.93 20.04<br>18.35 | 21.05<br>20.37<br>19.42                   |
| 60<br>70<br>80<br>90<br>100        | 1.0       | 1.060   1.583   2.106   3.152   4.20<br>$1.028$   1.537   2.044   3.060   4.08<br>(0.972 1.452 1.932 2.891 3.851 4.81)<br>$[0.946 \mid 1.4 \mid 3 \mid 1.880 \mid 2.814 \mid 3.748 \mid 4.68]$                                                                                       |           | 1.493 1.986 2.973 3.960 4.95 |                                              | 5.24<br>5.09                                 | <b>.6</b> 29<br>6.11<br>5.93<br>5.77<br>5.62        | 7.33.<br>7.12<br>6.92<br>6.73<br>6.55                             | 8.38<br>8.14<br>7.91<br>7.69<br>7.48         | 9.43<br><b>8.15</b><br>8.89<br>8.65<br>8.42                                             | 9.88<br>9.61<br>9.35                     | $10.47$ $1.521258$<br>$10.17$   1.18   12.20 | <b>EXISTAND</b><br>10.87 11.85 12.49<br>$10.28$ $11.22$ $12.15$                       | 13.61<br>13.21<br>12.84                               | 14.66<br>14.23<br>13.83<br>13.45<br>13.09 14.02       | 15.70<br>15.24<br>14.81<br>14.41          | 16.75<br>16.26<br>15.80<br>15.36<br>14.95                                                                                           | 17.79<br>17.28<br>16.79<br>16.32<br>15.89             | 18.84<br>18.29<br>17.77<br>17.28<br>16.82 |
| 120<br>140<br>160<br>180<br>200    |           | 0.898 1.342 1.784 2.671 3.557 4.44<br>$0.855 \mid 1.276 \mid 1.698 \mid 2.541 \mid 3.385 \mid 4.23$<br>  0.815   1.217   1.620   2.424   3.229   4.03<br>$0.779$   1.164   1.548   2.317   3.086   3.855   1.62<br>$0.746$   1.1 14   1.4 83   2.2 19   2.955   3.692   4.43         |           |                              |                                              |                                              | 5.33<br>5.07<br>1.84                                | 6.21<br>5.91<br>5.64<br>5.39<br>5.16                              | 7.10<br>6.76<br>6.45<br>6.16<br>5.90         | 7.99<br>7.60<br>7.25<br>6.93<br>6.64                                                    | 8.87<br>8.45<br>8.OG<br>7.70<br>7.37     | 8.86                                         | 8.76 10.65 11.53<br>8.28 10.13 10.87 11.82 12.66<br>8.47 9.24 10.01 10.77<br>8.118.85 | 9.66 10.47<br>9.58                                    | 12.42                                                 | 13.31<br>Il.54                            | 14.19<br>13.51 14.35<br>11.27 12.08 12.88 13.69<br>12.31<br>$10.32$ 11.06 11.79 12.53                                               | 15.08<br>13.08                                        | 15.97<br>15.19<br>14.49<br>13.85<br>13.26 |
| 220 J<br>240<br>260<br>280<br>300  |           | $0.716$ 1.069 1.423 2.129 2.836 3.542 5.25<br>$0.688$   1.027   1.367   2.046   2.725   3.404   $q$   a s<br>$0.662[0.989]1.316[1.969]2.623[3.277]3.930$<br>$0.638 \mid 0.953 \mid 1.268 \mid 1.898 \mid 2.528 \mid 3.158 \mid 3.788$<br>$0.616 0.920 1.224 1.832 2.440 3.048 3.656$ |           |                              |                                              |                                              |                                                     | 1.96<br>1.76<br>4.58<br>1.42<br>4.26                              | 5.66<br>5.44<br>5.24<br>5.05<br>4.87         | 6.37<br>6.12<br>5.89<br>5.68<br>5.48                                                    | 7.08<br>6.80<br>6.54<br>6.31<br>6.09     | 7.48<br>7.20<br>6.94<br>6.70                 | 7.78.8.49<br>8.16<br>7.85<br>7.57<br>7.30                                             | <b>9.20</b><br>8.84<br>8.51<br>8.20<br>7.91           | 9.16<br>8.83<br>8.52                                  | 9.13                                      | $9.90$ , 10.61, 11.31, 12.02, 12.73<br>9.51 10.19 10.87 11.55 12.23<br>9.81   10.47   11.12   11.77<br>9.46   10.09   10.72   11.35 | $9.74 \mid 10.34 \mid 10.95 \mid$                     |                                           |
| $0^{\circ}$<br>5<br>10<br>15<br>20 | 18<br>bar | 19<br>bar<br>24.25 25.53 26.81 39.6<br>23.82 25.07 26.32 38.8<br>23.40 24.63 25.86 38.2<br>22.99 24.20 25.41 37.5                                                                                                    | 20<br>bar | 3 O<br>bar                   | 4 O<br>bar<br>52.3<br>51.4<br>50.5<br>49.6   | 50<br>bar<br>65.1<br>63.9<br>62.8<br>61.7    | 60<br>bar<br>77.8<br>76.4<br>75.1<br>73.8           | 70<br>bar<br>30.6<br>39.0<br>37.4<br>95.9                         | 80<br>bar<br>103.3<br>101.5<br>99.7<br>98.0  |                                                                                         |                                          |                                              |                                                                                       |                                                       |                                                       |                                           |                                                                                                    |                                                       |                                           |
| 25<br>30<br>35<br>40<br>50         |           | 22.56 23.79 24.98 36.9<br>22.22 23.39 24.56 36.2<br>21.85 23.00 24.15 35.6<br>21.50 22.63 23.76 35.1<br>21.16 22.27 23.38 34.5<br>20.50 21.58 22.66 33.4                                                                                                    |           |                              | 48.7<br>47.9<br>47.1<br>46.4<br>45.6<br>44.2 | 60.6<br>59.6<br>58.6<br>57.7<br>56.8<br>55.0 | 72.5<br>71.3<br>70.1<br>69.O<br>67.9<br>65.8        | 54.4<br><b>93.0</b><br><b>31.6</b><br><b>30.3</b><br>79.0<br>76.6 | 96.3<br>94.7<br>93.1<br>91.6<br>90.1<br>87.4 |                                                                                         |                                          |                                              |                                                                                       |                                                       |                                                       |                                           |                                                                                                    |                                                       |                                           |
| 60<br>70<br>80<br>90<br>100        |           | 19.88 20.93 21.98 32.4<br>19.31 20.32 21.34 31.5<br>18.76   19.75   20.73   30.6<br>18.24   19.20   20.16   29.76   39.4<br>17.75   18.69   19.62   28.96   38.3                                                                                                    |           |                              | 42.9<br>41.6<br>40.5                         | 53.4<br>51.8<br>50.3<br>48.9<br>47.6         | 63.8<br>6 I . 9<br>6 O . 2<br>58.5<br>57.0          | 74.3<br>72.1<br>70.1<br>68.1<br>56.3                              | 84.7<br>82.3<br>79.9<br>77.7<br>75.6         |                                                                                         |                                          |                                              |                                                                                       |                                                       |                                                       |                                           |                                                                                                    |                                                       |                                           |
| 120<br>140<br>160<br>180<br>200    |           | 16.85 17.74 18.62 27.49 36.4<br>16.04   16.88   17.72   26.17   34.6<br>15.30   16.10   16.91   24.95   33.0<br>14.62   15.34   16.16   23.85   31.5<br>14.00   14.74   15.47   22.84   30.2                                                                                         |           |                              |                                              | 45.2<br>43.0<br>41.0<br>39.2<br>37.6         | 54.1<br>51.5 59.9<br>$48.1$ $17.1$<br>46.9<br>44. 9 | 62.9<br>-54.6<br>$\pm 52.3$                                       | 71.8<br>68.3<br>65.2<br>62.3<br>59.7         |                                                                                         |                                          |                                              |                                                                                       |                                                       |                                                       |                                           |                                                                                                    |                                                       |                                           |
| 220<br>240<br>260<br>280<br>300    |           | 13.43   14.14   14.85   21.91   28.98<br>12.91   13.59   14.27   21.06   27.85<br>12.43   13.08   13.73   20.27   26.81<br>  11.98   12.61   13.24   19.54   25.83  <br>  11.56   12.17   12.78   18.86   24.94                                                                      |           |                              |                                              | 36.0<br>34.6<br>33.3<br>32.1<br>31.0         | 43.1<br>41.4<br>$39.9$ 416.4<br>38.4<br>37.1        | 50.2<br>418.2<br>144.7 T<br>413.2                                 | 57.2<br>55.0<br>53.0<br>51.0<br>49.3         |                                                                                         |                                          |                                              |                                                                                       |                                                       |                                                       |                                           |                                                                                                    |                                                       |                                           |

A-9a. Densidad del aire

*Tabla 6.- Densidades de aire a diferentes presiones. Tomada de "Flujo de fluidos en válvulas, accesorios y tuberías, Crane". Apéndice A, A\_18, tabla A-9a.* 

Se obtiene el valor aproximado de la tabla 1:

$$
\rho_{ca}=7.03\,\left[\frac{kg}{cm^2}\right]a\,25\,{}^\circ\!C
$$

Tomando en cuenta que el volumen de diseño ocupado para las cámaras de aire es de 1 [m<sup>3</sup>] se tiene que:

$$
m_{ca} = 7.03 \, [m^3]
$$

Proponiendo un volumen de tanque de almacenamiento de  $V_{Ta} = 1$  [m<sup>3</sup>] proponiendo el doble de masa en su interior para así igualar la masa en la cámara de aire y asegurar el estado estable en el caso más desfavorable de que la cámara se vacíe de aire completamente y esta tenga que remplazarse con el aire del tanque de almacenamiento y mantener la presión inicial de la cámaras para su óptimo funcionamiento, se obtiene:

$$
m_{Ta} = 14.06 \, [m^3]
$$

Por tanto:

$$
\rho_{Ta} = 14.06 \left[ \frac{kg}{cm^2} \right] a 25 \,^{\circ}C
$$

Se observa en la tabla 1 que la presión aproximada para esa densidad es:

$$
P_{ca} = 11 \, [bar] = 11.216876 \, \left[ \frac{kg}{cm^2} \right]
$$

Esta es la presión a la cual se debe mantener el tanque de almacenamiento para que en el caso en que el aire se escape totalmente la masa desplazada de un elemento a otro llegue a ser la misma para que la cámara de aire siempre cuente con la misma cantidad de aire a su presión de operación (figura 17).

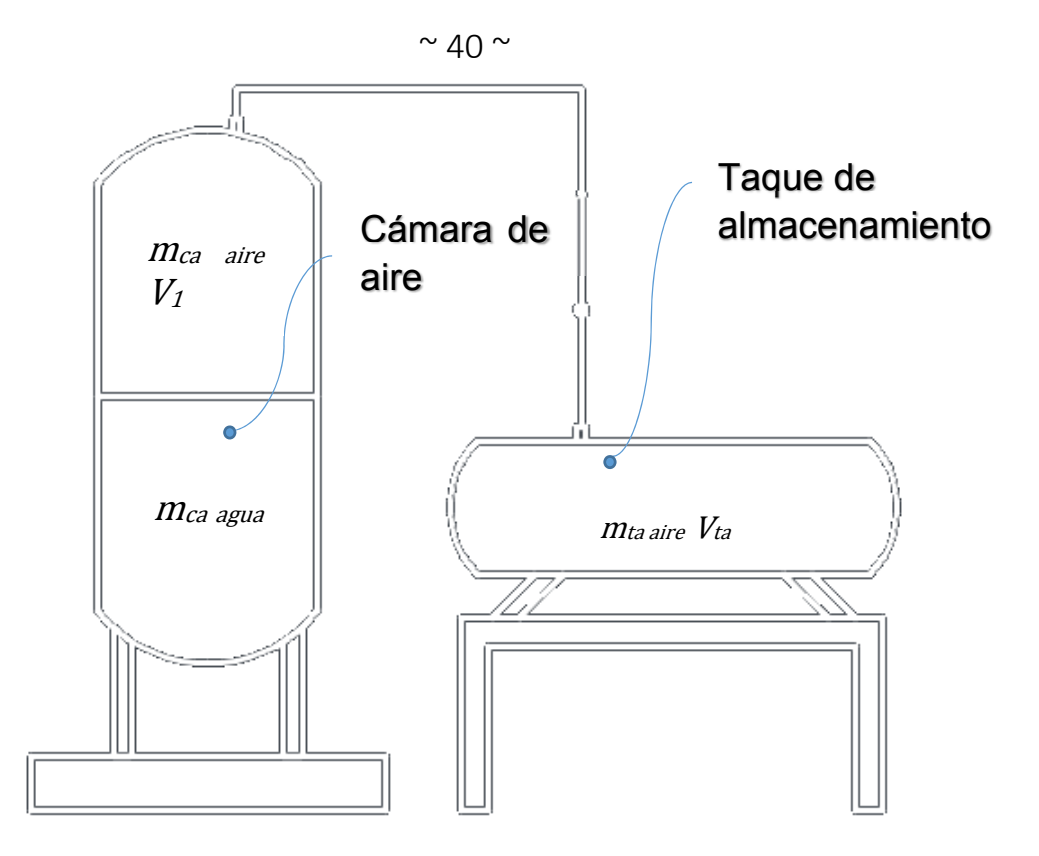

*Figura 17.- Estado de desconexión del sistema de cámara de aire y tanque de almacenamiento.* 

Ahora se calculará el compresor que estará conectado al tanque de almacenamiento que pueda suministrar la presión requerida en un tiempo propuesto de 10 minutos de operación continua

Para el cálculo del compresor requerido se tomó la ecuación del "Manual del Ingeniero Mecánico de Marks, Marks, Lionel S.; Baumeister Theodore.", pp.2105:

(9). 
$$
P_c = p_1 v_1 \frac{\left[\frac{k}{(k-1)}\right] (r^{\frac{(k-1)}{k}} - 1)}{0.45}
$$

*Donde:*

 $P_c$  = Potencia del compresor en  $\lbrack CV \rbrack$ .

 $\pmb{p}_1^{}$  = Presión a la entrada del compresor en  $\left[\frac{Kg}{cm^2}\right]$ .

 $v_1$  = Volumen de toma o admisión en $\left[\frac{m^3}{min}\right]$ .

 $k$  = Exponente adiabático  $\left(\frac{c_p}{c_v}\right)$ , capacidades caloríficas del aire a presión y volumen constante *respectivamente.* 

 $r\;\;=\;\,$  Relación de presiones  $\left(\frac{p_{2}}{p_{1}}\right)$ , presión del contenedor y presión a la entrada.

*Utilizando los valores obtenidos para el tanque de almacenamiento y suponiendo un proceso adiabático para la compresión de aire se obtiene de la ecuación (9):* 

$$
P_c = \left(1.033 \left[\frac{Kg}{cm^2}\right]\right) \left(0.1 \left[\frac{m^3}{min}\right]\right) \frac{\left[\frac{1.406}{(1.406-1)}\right] (112.2^{\frac{(1.406-1)}{1.406}} - 1)}{0.45}
$$

$$
P_c = 2.311799125 [CV] = 2.28017388 [hp]
$$

Con este valor podemos proponer un compresor con una potencia de 3 hp, para que se llene el tanque de almacenamiento en 10 minutos cuando el tanque se encuentre vacío.

#### **Resultados**

Se definió la masa de aire necesaria para que la cámara de aire en el pozo 81 del ramal 2.1 de la batería de pozos en la zona del mezquital pueda operar de modo efectivo, y para poder mantener su funcionamiento óptimo se propuso un tanque de almacenamiento de aire comprimido para poderle suministrárselo a la cámara sin que se tenga que poner en marcha en compresor cada que falte aire en la cámara y así aprovechar el tiempo de trabajo al máximo del compresor.

Para el tanque de almacenamiento:

$$
V_{Ta} = 1 [m3 ]
$$

$$
m_{Ta} = 14.06 [m3 ]
$$

$$
P_{ca} = 11 [bar] = 11.216876 \left[ \frac{kg}{cm2} \right]
$$

Para el compresor:

$$
P_c = 2.28017388 [hp] \approx 3 [hp]
$$

Se puede bajar la potencia del compresor si aumentamos el tiempo de operación pero depende de la rapidez con la que se requiera el aire de ingreso para la cámara de aire así como el tanque de almacenamiento puede bajar su volumen para ocupar menos espacio y adaptarlo a las dimensiones requeridas para cada pozo.

#### **Conclusiones**

Es necesario el uso de un tanque de almacenamiento para optimizar el trabajo del compresor pues requiere menos puestas en marcha y permite que trabaje de manera continua sin pausas entre cada requerimiento de aire por parte de la cámara.

El compresor se puede adecuar a la necesidad de flujo másico de aire al tanque de almacenamiento y por ende a la cámara de aire, pero se propuso un tiempo de operación de 10 minutos contando desde que el tanque de almacenamiento se encuentra en su nivel mínimo de operación para poder suministrar aire a la cámara.

### **Capítulo 6: Conclusiones de la experiencia profesional**

La experiencia profesional que he obtenido me ha demostrado la necesidad de la ingeniería en todos los procesos de construcción, por ejemplo una línea en serie de mobiliario, o la planeación de la línea de conducción para una subestación eléctrica, donde se requiere el conocimiento de la física detrás de cada proceso constructivo y de planeación. Es necesario también el criterio ingenieril para definir estos procesos pues tener un resultado exacto a un problema mediante un cálculo matemático riguroso no necesariamente presenta la mejor solución a la necesidad planteada ya que no es compatible con los estándares de construcción y las normas vigentes para el diseño y producción pues se deben de tener conocimientos sobre materiales existentes en el mercado, su disponibilidad, costo de compra y procesamiento.

Teniendo lo anterior en consideración resulta de suma importancia conocer la capacidad del operador para procesar estos materiales y el costo implicado así como el tiempo de procesado, pues una mala decisión en alguno de estos rubros representa pérdidas, en dinero, energía y tiempo. Es por esto que el tener un buen conocimiento sobre el mercado actual y las técnicas de manufactura más usadas y disponibles permite mantener una línea de producción efectiva o en el caso de un anteproyecto, tener el mejor panorama probable, aunque en la puesta en marcha surjan problemas no contemplados por el grado de especialización de cada parte implicada.

La experiencia obtenida en la empresa IPESA me permitió trabajar con otras áreas de manera conjunta, donde el trabajo de cada área está ligado íntegramente a las demás haciendo de éste un trabajo multidisciplinario óptimo y versátil donde cada área especializada de mi carrera está presente, no solo el diseño o la selección de materiales, sino también el área de mecánica de fluidos y la eléctrica.

En el diseño de codos seccionados o a gajos hice uso de las herramientas de mecánica de fluidos así como de ciencia de materiales para la selección correcta del material de la tubería, el espesor requerido para el flujo y la carga, también fue necesario realizar un análisis cinemático del flujo para calcular la fuerza centrífuga asociada al codo y poder calcular la cantidad de gajos del tubo para minimizar el impacto del flujo en la tubería, así como de la distancia mínima de separación del múltiple de succión para asegurar que el flujo se encuentra desarrollado para asegurar la velocidad promedio del flujo en la tubería.

El diseño de las cámaras de aire requirió el conocimiento de recipientes a presión y conocer lo que es un fenómeno transitorio en la tubería y el golpe de ariete en las secciones de la tubería de conducción, para así poder diseñar el tipo de cámara de aire requerido en los pozos para neutralizarlo y prevenir daños a la tubería y al sistema de conducción.

Para el diseño de los compresores para las cámaras de aire se requería tener el conocimiento del funcionamiento de las cámaras de aire y observar las posibles pérdidas de aire dentro de las mismas para así calcular la potencia del compresor y la cantidad de aire mínima necesaria para el óptimo funcionamiento de las cámaras.

Para todo lo anterior fue necesario estar en comunicación con todas las áreas incluyendo las áreas de planeación de CONAGUA, pues ellos nos supervisaron y asesoraron en todo momento del desarrollo del anteproyecto de batería de Pozos del Valle Mezquital.

### **Capítulo 7: Crítica al plan de estudios**

En mi desarrollo como profesionista el uso del equipo de cómputo ha sido fundamental, no solo para los cálculos sino también para el diseño de piezas mecánicas, mobiliario, estructuras y líneas de conducción acuífera y eléctrica, es por eso que considero de suma importancia fomentar el aprendizaje de todo tipo de paquetería de software para estos medios de la cual solo conocemos los impartidos en las materias de Dibujo Mecánico e Industrial donde se aprende el programa Solid Edge; herramienta muy poderosa para el diseño y ensamble de modelos complejos, dobles en materiales y su patrón de corte, pues nos permite despiezar y explotar estos componentes y poderlos dibujar con precisión y escala en planos para su construcción. Desde mi experiencia debe procurarse la constante práctica con esta herramienta en otras materias, por ejemplo Mecánica de Solidos, Mecanismos y Diseño de Elementos de Máquinas, pues prácticamente los diseños en estas materias de estructuras o sistemas mecánicos se hacen de manera física, sin ninguna prueba previa en algún software, como normalmente se estila en empresas que invierten en este tipo de programas para evitar una manufactura deficiente.

En el caso de Modelado de Sistemas Físicos se debería demostrar con mayor énfasis el análisis por elemento finito, o en su defecto dar un curso complementario pues todos los análisis de falla actualmente ocupan esta metodología en los programas de simulación y se da muy poco de este conocimiento por ser parte final del curso y es de suma importancia en empresas metal-mecánicas, pues al poder modelar el sistema de esfuerzos y deformaciones es de mucha utilidad prever donde podría fallar y porque. En el caso de la empresa donde laboro, éste proceso contribuye a observar si una tubería se encuentra en riesgo de colapsar por aire atrapado dentro de la misma y poder analizar el tipo de falla para así prevenirlo antes de su construcción.

Mi sugerencia al plan de estudios es que se muestre con más frecuencia y con más énfasis la importancia del modelado en tres dimensiones y presentar diferentes procesos de conformado, pues en mi experiencia es el siguiente paso firme en la industria mexicana, se requiere conocer más a profundidad y de ser necesario poder certificar a los profesionales en este tipo de paquetería (AutoCAD, Solid Edge, Solidworks, Rhinoceros, Maya, Blender, etc.) pues poder presentar una idea clara y lo más realista posible, tanto para presentación al cliente como para un análisis profundo de sus modo de ensamble, su resistencia a esfuerzos y prueba de diferentes materiales, permite generar mejoras al proceso de manufactura, puesta en marcha del proyecto y poder mejorar la manufactura final y presentación al cliente del producto o proyecto en general.

# **Bibliografía**

Tesina que para optar por el grado de: especialista en hidráulica, Ing. Luis Daniel Luna Aguilar, Facultad de Ingeniería, Programa Único de Especializaciones de Ingeniería. Mayo 2015.

Mecánica vectorial para ingenieros, Mc Graw-Hill, Bear, Ferdinand P.; Jhonston, E Russell Jr.; Cornwell Phillip J.; 9ª Ed.; ISBN-13: 978-607-15-0261-2 pp. 698

Mecánica de fluidos, Mc Graw-Hill, White, Frank M.; 6ª Ed.; ISBN: 978-84-481-6603-8, Capitulo 6, pp. 347- 348.

Manual del Ingeniero Mecánico de Marks, Marks, Lionel S.; Baumeister Theodore. Unión Tipográfica Editorial Hispano América (UTEHA).1ª Ed. en español. México 1978, pp.2105.

CONAGUA, 2007. Manual de agua potable, alcantarillado y saneamiento. Diseño de instalaciones mecánicas. Cap. 4 Diseño de accesorios de tubería. Ed. Secretaría de Medio Ambiente y Recursos Naturales. Primera Edición.

CONAGUA, 2009. Estadística del Agua de la Región Hidrológica-Administrativa XIII, Aguas del Valle de México. Organismo de Cuenca Aguas del Valle de México. Comisión Nacional del Agua. Ed. Secretaría de Medio Ambiente y Recursos Naturales. Primera Edición. México. pp.162.

Altos Hornos de México (AHMSA), Manual de diseño para la construcción con acero. México 2013.

Altos Hornos de México (AHMSA), Normas y características a las que se sujetan los aceros fabricados por Altos Hornos de México. pp3. México 2013.

Tubexa-Ducasse, Manual de Cañeria Helicoidal, Chile 2015.